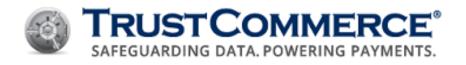

# TC LINK<sup>®</sup> API DEVELOPER GUIDE Version 5.4.3

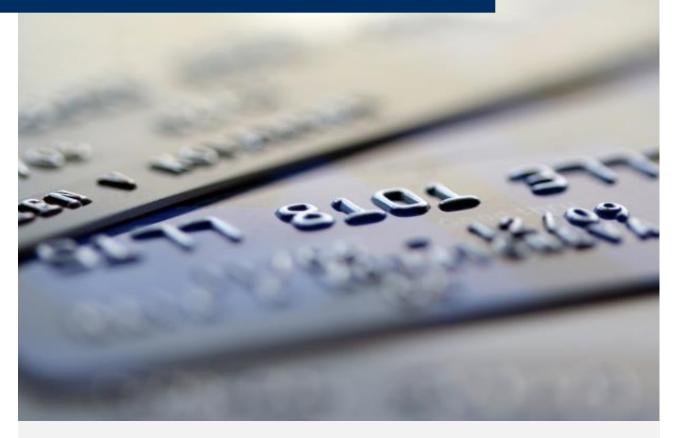

**Note:** This document is classified for **Client Use Only**. Clients, resellers and referral partners are provided these documents for their own internal use, and may not disseminate, copy, or distribute them externally.

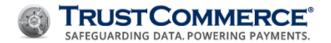

# **Contents**

| About TC Link                                 |    |
|-----------------------------------------------|----|
| What is TC Link?                              |    |
| How TC Link Works                             | 1  |
| Intended Audience for This Guide              |    |
| Where to Go for More Information              | 2  |
| TC Link Functions                             | 2  |
| TC Link Data                                  | 3  |
| Rules                                         | 3  |
| Supported Payment Types and Industry Segments | 4  |
| Supported Payment Types                       | 4  |
| Supported Industry Segments                   | 4  |
| Getting Started with TC Link                  | 5  |
| Supported Platforms                           | 5  |
| Installing TC Link                            | 5  |
| Network Configuration                         | 5  |
| Current TrustCommerce IP Blocks               | 5  |
| Partner Registry Key                          | 6  |
| Required Fields                               | 6  |
| Testing Your Connection                       | 7  |
| Windows XP                                    | 7  |
| Windows Vista or Windows 7                    | 7  |
| UNIX/Linux                                    | 7  |
| Your First Transaction                        | 9  |
| Sample TC Link (Java)                         | 9  |
| Sample Compile and Response                   | 10 |
| Basic Transaction Processing                  | 11 |
| Basic Transaction Requests                    | 11 |
| Required Fields                               | 11 |
| Basic Transaction Responses                   | 11 |
| TransID                                       | 12 |

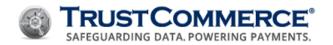

| Status                                                        | 12 |
|---------------------------------------------------------------|----|
| Testing Your Application                                      | 13 |
| Test Data                                                     | 13 |
| Test Cards - Approved                                         | 13 |
| Test Cards - Declined                                         | 14 |
| ACH Test Numbers                                              | 14 |
| Sale (Authorization and Host Capture)                         | 15 |
| Sale – Required Fields                                        | 15 |
| Sale – Suggested and/or Other Notable Optional Fields         | 15 |
| Sale – Common Responses                                       | 16 |
| Sale Transaction Example                                      | 16 |
| Preauth (Authorization Only)                                  | 17 |
| Preauth - Required Fields                                     | 17 |
| Preauth - Suggested and/or Other Notable Optional Fields      | 18 |
| Preauth - Common Responses                                    | 18 |
| Preauth Transaction Example                                   | 18 |
| Postauth (Capture Only)                                       | 20 |
| Postauth - Required Fields                                    | 20 |
| Postauth - Suggested and/or Other Notable Optional Fields     | 20 |
| Postauth - Common Responses                                   | 20 |
| Postauth Transaction Example                                  | 21 |
| Offline Sale (Offline Authorization)                          | 22 |
| Offline Sale - Required Fields                                | 22 |
| Offline Sale - Suggested and/or Other Notable Optional Fields | 22 |
| Offline Sale - Common Responses                               | 23 |
| Offline Authorization Example                                 | 23 |
| Verify (Card Verification)                                    | 24 |
| Verify - Required Fields                                      | 24 |
| Verify - Suggested and/or Other Notable Optional Fields       | 24 |
| Verify - Common Responses                                     | 25 |
| Verify Example                                                | 25 |
| Credit (Refund)                                               | 26 |
| Credit - Required Fields                                      | 26 |

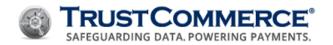

| Credit - Suggested and/or Other Notable Fields   | 26 |
|--------------------------------------------------|----|
| Credit - Amount Field                            | 26 |
| Credit - Common Responses                        | 26 |
| Credit Example                                   | 27 |
| Credit2 (Standalone Refund)                      | 28 |
| Credit2 – Required Fields                        | 28 |
| Credit2 – Suggested and/or Other Notable Fields  | 28 |
| Credit2 – Common Responses                       | 28 |
| Credit2 Example                                  | 28 |
| Void (Void Transaction)                          | 30 |
| Void - Required Fields                           | 30 |
| Void - Common Responses                          | 30 |
| Void Transaction Example                         | 30 |
| Reversal (Reversal Transaction)                  | 31 |
| Reversal – Required Fields                       | 31 |
| Reversal - Suggested and/or Other Notable Fields | 31 |
| Reversal – Common Responses                      | 32 |
| Reversal Transaction Example                     | 32 |
| Chargeback                                       | 33 |
| Chargeback – Required Fields                     | 33 |
| Chargeback – Common Responses                    | 33 |
| Chargeback Transaction Example                   | 33 |
| About Transaction Responses                      | 35 |
| General Fields                                   | 35 |
| Transaction Status                               | 36 |
| Returned Transaction Statuses                    | 36 |
| Approved or Accepted                             | 36 |
| Decline Type                                     | 37 |
| Declinetype Fields                               | 37 |
| Error Response                                   | 38 |
| Error Fields                                     | 38 |
| Error Type                                       | 39 |
| errortype Fields                                 | 39 |

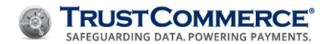

| Response Field Groups                    | 40 |
|------------------------------------------|----|
| Response Code                            | 40 |
| Payload Sent Field                       | 40 |
| Platform                                 | 41 |
| Baddata                                  | 41 |
| Server                                   | 42 |
| Client                                   | 42 |
| Card Present (CP)                        | 43 |
| Card Swipe Processing                    | 43 |
| Track Data                               | 43 |
| Card Swipe Fields                        | 43 |
| Card Swipe – Common Responses            | 44 |
| Card Swipe Transaction Example           | 44 |
| Encrypted Card Swipe Processing          | 45 |
| Encrypted Card Swipe Fields              | 45 |
| Encrypted Card Swipe - Common Responses  | 45 |
| Encrypted Card Swipe Transaction Example | 46 |
| Digital Signature Capture                | 46 |
| Signature Capture Fields                 | 46 |
| Signature Capture - Common Responses     | 47 |
| Signature Capture Transaction Example    | 47 |
| Card Not Present (CNP)                   | 48 |
| E-Commerce or Mail Order/Telephone Order | 48 |
| E-Commerce and MOTO Fields               | 48 |
| E-Commerce and MOTO – Common Responses   | 48 |
| E-Commerce and MOTO Example              | 48 |
| Debit                                    | 50 |
| Signature Debit                          | 50 |
| PIN-based Debit                          | 50 |
| PIN-based Debit Sale Fields              | 51 |
| PIN-based Debit – Common Responses       | 51 |
| PIN-based Debit Sale Example             | 51 |
| PIN-less Debit                           | 53 |

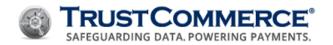

| PIN-less Debit Fields                              | 53 |
|----------------------------------------------------|----|
| PIN-less Debit – Common Responses                  | 53 |
| Submitting a PIN-less Debit Sale                   | 54 |
| Using PIN-less Debit BIN Lookup                    | 54 |
| Electronic Checks/ACH                              | 55 |
| ACH Fields                                         | 55 |
| ACH – Common Responses                             | 55 |
| Electronic Check Transaction Example               | 56 |
| Purchase Card                                      | 57 |
| Purchase Level II                                  | 57 |
| Purchase Level II Fields                           | 57 |
| Purchase Level II – Common Responses               | 58 |
| Purchase Level II Transaction Example - Sale       | 58 |
| Purchase Level II Transaction Example - Postauth   | 58 |
| Purchase Level III                                 | 59 |
| Purchase Level III Integration                     | 59 |
| Purchase Level III Fields                          | 59 |
| Line Item Data                                     | 60 |
| Purchase Level III - Line Item Data                | 61 |
| Purchase Level III – Common Responses              | 61 |
| Purchase Level III Transaction Example             | 63 |
| Inventory Information Approval System (IIAS)       | 64 |
| IIAS Transaction Fields                            | 64 |
| Healthcare Eligible and Prescription Amount Fields | 64 |
| IIAS Sale Transaction Examples                     | 65 |
| Example I                                          | 65 |
| Example II                                         | 65 |
| Example III                                        | 66 |
| Example IV                                         | 66 |
| IIAS Reversal Transaction Example                  | 66 |
| IIAS Partial Authorization Response Field          | 67 |
| Recurring/Installment Payments (Non TC Citadel)    | 68 |
| Recurring/Installment Fields                       | 68 |

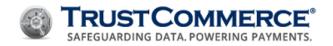

| Recurring/Installment – Common Responses                  | 68 |
|-----------------------------------------------------------|----|
| Submitting a Recurring/Installment Payment                | 69 |
| Restaurant (Tip)                                          | 70 |
| Restaurant Fields                                         | 70 |
| Restaurant Transaction Example                            | 70 |
| Initial Preauth                                           | 70 |
| Postauth with Tip                                         | 70 |
| TC Citadel®                                               | 71 |
| TC Citadel Fields                                         | 71 |
| Creating a Billing ID                                     | 72 |
| TC Citadel – Responses                                    | 72 |
| Verifying a Billing ID                                    | 73 |
| Verify - Common Responses                                 | 73 |
| Unstoring a Billing ID                                    | 74 |
| Unstore - Common Responses                                | 74 |
| Updating a Billing ID                                     | 75 |
| BillingID Updates - Common Responses                      | 75 |
| Shared Access BillingIDs                                  | 76 |
| Example Scenario                                          | 76 |
| Sale Transaction on Existing BillingID                    | 76 |
| Continuity Payments: Recurring, Installment, and Deferred | 77 |
| Recurring Payments                                        | 77 |
| Installment Payments                                      | 77 |
| Deferred Payments                                         | 77 |
| Example                                                   | 77 |
| Continuity Payments - Common Responses                    | 78 |
| One-Time Subscription Transactions                        | 79 |
| One-time Subscription Payments - Common Responses         | 79 |
| One-Time Payment                                          | 80 |
| One-time Payments - Common Responses                      | 80 |
| Fraud Score                                               | 81 |
| Fraud Threshold                                           | 81 |
| Using Fraudthreshold                                      | 81 |

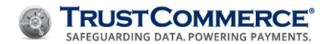

| Fraudthreshold - Returned Values          | 82  |
|-------------------------------------------|-----|
| Blacklists                                | 83  |
| Handling Blacklist Responses              | 83  |
| Velocity                                  | 84  |
| Velocity Fields                           | 84  |
| Velocity Transaction Example              | 84  |
| Velocity - Returned Values                | 85  |
| Address Verification System (AVS)         | 86  |
| AVS Field                                 | 86  |
| Using AVS                                 | 86  |
| Handling AVS Return Codes                 | 87  |
| Card Security Code (CSC)                  | 88  |
| Card Security Code Fields                 | 88  |
| Using Card Security Codes (CSC)           | 88  |
| Handling CVV Response Codes               | 89  |
| Discretionary Fields                      | 90  |
| Ticket and Operator Fields                | 90  |
| TC Transaction Custom Fields              | 90  |
| TC Citadel Custom Fields                  | 91  |
| Email Receipts                            | 92  |
| TC Link API Request                       | 92  |
| Sale Transaction Example                  | 92  |
| TC Link API Receipt Status                | 93  |
| Query API                                 | 94  |
| Best Practice                             | 94  |
| HTTPS/POST Query Types                    | 95  |
| HTTPS/POST Query Fields                   | 96  |
| Query API TC Vault Example                | 97  |
| TC Vault Query API Transaction ID Example | 100 |
| Enterprise Example                        | 100 |
| Format I: Comma-Delimited List            | 101 |
| Format II: Range of CustIDs               | 101 |
| TC Batch                                  | 102 |

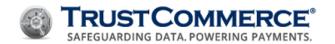

| Batch File Format                        | 102 |
|------------------------------------------|-----|
| Naming Conventions                       | 103 |
| Batch Submission                         | 103 |
| cURL Example                             | 103 |
| Batch Upload Interface Example           | 104 |
| Batch Response                           | 104 |
| Batch Results Download Interface Example | 105 |
| Batch Status                             | 106 |
| HTTPS/POST                               | 107 |
| TC Trustee API                           | 108 |
| Externally Integrated Applications       | 109 |
| Appendix A — Fields List                 | 110 |
| Appendix B — AVS Response Codes          | 115 |
| Updates and Revisions                    | 117 |

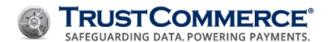

# **About TC Link**

#### What is TC Link?

TC Link API® (TC Link) is the fundamental interface for all payment processing with TrustCommerce. TC Link is a thin, open-source, messaging API that facilitates processing of a wide variety of payment types on a wide variety of platforms and languages. With TC Link, you get the following:

- Comprehensive dependability, security, and payment support
- Ease of integration with a full-featured test platform
- Integration, account, and implementation support
- High availability with client and server side fail-over and load-balancing
- Platform independence (Microsoft Windows, UNIX and derivatives, Linux and derivatives)
- Language/framework independence (C/C++, Java, COM/.NET, Perl, Python, and PHP)
- Code samples and test scripts

## **How TC Link Works**

Specifics may vary on different languages and platforms; however, all TC Link implementations provide equal functionality to:

- 1. Initiate a secure connection.
- 2. Securely collect transaction details.
- 3. Securely transmit transaction details.
- 4. Securely receive a response.
- 5. Parse the response for easy handling.
- 6. Close the connection.

Higher languages, such as Java, Perl, Python, and PHP, provide the **Send()** method that combines steps 3 through 6 for easier integrations. As such, **Send()** accepts an associative array of input fields and returns an associative array of output fields. Other implementations, such as C/C++, COM/.NET and CFX provide the **Create()**, **PushParam()**, **Send()**, and **GetResponse()** methods to accomplish the same.

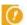

**Important: Send()** is the only method which transmits and receives data from TrustCommerce servers. Generally, this method returns in no more than two seconds.

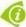

**FYI:** TrustCommerce recommends that Windows developers use either the COM or .NET implementation, as they facilitate many other languages such as ASP Classic, ASP.NET, CFX, Perl, Python, and PHP.

# **Intended Audience for This Guide**

This guide assumes that you:

Have a foundation as a software developer (standalone, web, or otherwise)

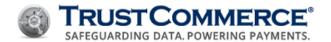

• Have a basic understanding of electronic payment processing

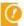

**Important:** Developers should fully review the contents of this guide before attempting to install or implement TC Link or any other payment-related functionality. Failure to do so may result in a compromised implementation.

#### Where to Go for More Information

This Developer Guide provides a platform and language independent primer for integrating TrustCommerce payment processing and reconciliation into payment applications. Additional documentation is available in the TC Vault Downloads page. Other documents of interest are:

- TC Vault® User Guide
- TC Trustee® API Developer Guide
- TC Link platform/language-specific README files

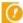

**Important:** Unless otherwise indicated, the examples used throughout this guide are presented in C/C++. The CustIDs, passwords, and cardholder primary account numbers (PANs) used throughout this guide are for example purposes only. Do not attempt to use them. The **README** files have language-specific information and should always be used as a first step in integration.

#### **TC Link Functions**

The following table summarizes the primary methods found in the C/C++ TC Link implementation. Subsequent sections define the specifics for the various transaction types.

| Function Name       | Description                                                                   |
|---------------------|-------------------------------------------------------------------------------|
| CreateLink()        | Create a new transaction instance                                             |
| PushParam()         | Set a single input or request field: "custid", "action", "amount", and so on. |
| Send()              | Process a transaction                                                         |
| GetResponse()       | Retrieve a single output or response field                                    |
| GetEntireResponse() | Retrieve all output or response fields                                        |
| Destroy()           | Perform garbage collection: close handles, free allocated memory, and so on.  |
| GetVersion()        | Get the TC Link version                                                       |
|                     |                                                                               |

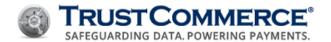

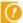

**Important:** TC Link may vary from version to version. Consult the README file in the TC Link package you chose for your environment. That README file describes the specifics for that language/platform.

# TC Link Data

TC Link processes inputs and outputs as key- or field-value pairs. Field ordering is arbitrary; input fields can be submitted in any order, and output fields should not be expected in any order.

#### **Rules**

TC Link requires that all data belong to a subset of the ASCII character set and:

- Non-printable characters, such as CR, LF, and other control characters, must not be submitted.
- The pipe []] character must not be submitted.
- Spaces at the beginning and end of fields are not preserved; spaces in the middle are preserved.
- Dates must be submitted as "YYYY-MM-DD" where "YYYY" is the four-digit year, "MM" is the two-digit month, and "DD" is the two-digit day. For example, February 1, 2015 is submitted as "2015-02-01".
- The payment card expiration date (exp), must be submitted as "MMYY", where "MM" is the two-digit month and "YY" is the last two digits of the year. For example, February 2015 is submitted as "0215".

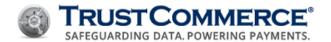

# **Supported Payment Types and Industry Segments**

TrustCommerce is certified for processing with numerous major front-end processors, for all major payment types and all major card types.

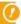

**Important:** Supported payment types and industry segments vary from processor to processor. Consult a TrustCommerce Solutions Consultant to discuss your specific needs: (800) 915-1680, Option 2.

# **Supported Payment Types**

The following payment types are supported:

| Payment Type     | Description                                                    |
|------------------|----------------------------------------------------------------|
| Credit Cards     | Visa, MasterCard, American Express, Discover, Diners Club, JCB |
| Debit Cards      | PIN-based debit, signature debit, PIN-less debit               |
| Purchase Cards   | Purchase Level II and Level III                                |
| Checking/Savings | Electronic checks/Automated Clearing House (ACH)               |

## **Supported Industry Segments**

The following industry segments are supported:

| Situation              | Industry                                                                                                    |
|------------------------|----------------------------------------------------------------------------------------------------|
| Card Present (CP)      | Retail and restaurant                                                                                                    |
| Card Not Present (CNP) | Direct marketing, mail order/telephone order (MOTO), e-commerce (shopping carts, donation sites, and so on) and continuity payments (recurring, installment and deferred) |

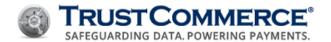

# **Getting Started with TC Link**

To get started with TC Link, first obtain the appropriate TC Link from the TC Vault Downloads page. A separate TrustCommerce login is required to login to TC Vault and to begin testing your TC Link integration. If you do not have a TrustCommerce account, you may sign up for free trial from TrustCommerce Free Trial. Alternatively, call (800) 915-1680, Option 2 and speak with a Solutions Consultant.

#### **Supported Platforms**

TC Link is available for the following languages/platforms: C/C++, CFX, COM/.NET, Java, Perl, PHP, Python, and Ruby.

# **Installing TC Link**

TC Link installation instructions, as well as other language/platform specifics, are included in the **README** file contained within each TC Link package.

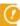

**Important:** If you cannot install TC Link in your environment (for example, if your application runs on a shared server), see alternative processing interfaces, such as TC Trustee API.

#### **Network Configuration**

Your network must be configured as follows:

- DNS is required and must not be restricted, must honor TTLs, and must be otherwise RFC-compliant.
- ACLs must not restrict outbound traffic to, or related inbound traffic from any IP addresses in the TrustCommerce IP blocks.

TrustCommerce may at any time, add, change, or remove IP addresses within the published IP blocks. Please notify your Account Manager or a Client Services Representative if you want to be informed of these changes. TrustCommerce will provide 30 days advance notice before adding or removing blocks.

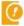

**Important:** TrustCommerce strongly recommends against the hard coding of IP addresses in firewalls, software, or other configurations as it may result in connectivity interruptions. The use of protocol filters and helpers, such as application-layer firewalls, is not recommended.

#### **Current TrustCommerce IP Blocks**

| CIDR Notation     | Netmask                        |
|-------------------|--------------------------------|
| 206.82.213.0/24   | 206.82.213.0/255.255.255.0     |
| 207.38.125.80/28  | 207.38.125.80/255.255.255.240  |
| 207.38.18.32/27   | 207.38.18.32/255.255.255.224   |
| 207.38.46.0/26    | 207.38.46.0/255.255.255.192    |
| 208.42.227.128/26 | 208.42.227.128/255.255.255.192 |
| 208.72.241.0/24   | 208.72.241.0/255.255.255.0     |
|                   |                                |

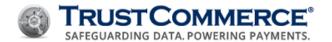

## **Partner Registry Key**

TrustCommerce has incorporated a **Partner Registry Key** feature within TC Link. The Partner Registry Key, also known as an **Aggregator ID (AID)** is a randomly generated alphanumeric token created by TrustCommerce.

Developers who integrate third-party software, products, or services to TrustCommerce are required to include an AID unique to that software during implementation. These keys identify the source of a transaction and can help TrustCommerce to systemically pinpoint troubleshooting of issues, by focusing on a particular product or service.

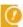

**Important:** AIDs must be provided by TrustCommerce. Transactions will be rejected if an unknown or inactive AID is supplied, or the number of AIDs specified does not match the actual number supplied.

#### **Required Fields**

The following two field types must be sent with transactions.

| Field Name  | Description                                                                                                    |
|-------------|----------------------------------------------------------------------------------------------------|
| aggregators | A numeric field that states how many AIDs are supplied with the transaction. This number must match the actual number of AIDs included.                                                                                      |
| aggregatorX | A unique alphanumeric field the value of which must match a pre-generated and active AggregatorID. Replace the X in the field name with sequential numbers, i.e. aggregator1=L9XPR6, aggregator2=XXXXXX, aggregator3=XXX123. |

## Partner Registry KeyTransaction Example

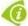

**FYI:** Contact a TrustCommerce Solutions Consultant, (800) 915-1680, Option 2 to discuss your specific needs or request an AID, or a Client Services Team member with any questions: (800) 915-1680, Option 3.

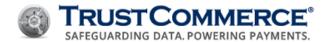

# **Testing Your Connection**

Telnet can be used to test your environments ability to connect to TrustCommerce. Generally, TC Link connects to TrustCommerce via TCP to **pgw1.trustcommerce.com**, **port 443**. If you are able to connect successfully, then TC Link should have no problem connecting from the same computer.

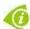

**FYI:** If you are unable to establish a connection, contact TrustCommerce Client Services at (800) 915-1680, Option 3.

```
Welcome to Microsoft Telnet Client

Escape Character is 'CTRL+]'

Microsoft Telnet> status

Connected to pgw1.trustcommerce.com

Microsoft Telnet> quit
```

#### **Windows XP**

- 1. Click Start, Run and type telnet pgw1.trustcommerce.com 443.
- 2. Press **Ctrl** and ] ( close square bracket) simultaneously.
- 3. Type **status** at the prompt. The message "**Connected to pgw1.trustcommerce.com**" indicates a successful connection.
- 4. Type quit, and then press Enter to exit Telnet.

#### Windows Vista or Windows 7

- 1. Click **Start**, type **cmd**, and then press **Enter**. A **cmd.exe** window appears.
- 2. Type telnet pgw1.trustcommerce.com 443.
- 3. Press Ctrl and ] ( close square bracket) simultaneously.
- 4. Type **status** at the prompt. The message "**Connected to pgw1.trustcommerce.com**" indicates a successful connection.
- 5. Type **quit**, then press **Enter** to exit Telnet.

### **UNIX/Linux**

- 1. Open a console/shell, run telnet pgw1.trustcommerce.com 443. The message "Connected to pgw1.trustcommerce.com" indicates a successful connection.
- 2. Press Ctrl and ] ( close square bracket) simultaneously.
- 3. Type **quit** to exit Telnet.

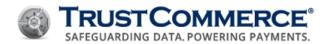

```
you@yourhost:~$ telnet pgw1.trustcommerce.com 443
Trying 207.38.46.26...
Connected to pgw1.trustcommerce.com.
Escape character is '^]'.
^]
telnet> quit
Connection closed.
```

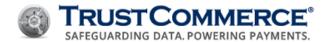

# **Your First Transaction**

At this point, the correct TC Link package for your environment is downloaded and installed, the network is configured properly and you are ready to run your first test transaction. Keep the following tips in mind:

- Follow the README instructions and examples in your chosen package.
- Test the payment and transaction types you intend to use in your business model.
- You can use the test examples provided here and in the TC Link package, or build your own.
- Run test (demo=y) transaction(s) until you are satisfied with the results.
- Before you go live, run production test transactions to verify your account is set up properly with your processing platform.

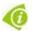

FYI: Contact Client Services with any questions: (800) 915-1680, Option 3.

## Sample TC Link (Java)

```
tctest.java:
import java.security.GeneralSecurityException;
import java.util.HashMap;
import java.uitl.Iterator;
import java.util.Map;
import com.trustcommerce.TCLink;
public class tctest {
      public static void main( String[] argv ) {
          try { TCLink.init(); } catch ( GeneralSecurityException e ) { return;
          TCLink tc = new TCLink();
          Map in = new HashMap();
          in.put("custid", "962100");
          in.put("password", "XXXXXXXX");
          in.put("action", "sale");
          in.put("amount", "100");
          in.put("cc", "411111111111111012");
          in.put("exp", "1012");
          Map out = tc.submit(in);
          Iterator it = out.keySet().iterator();
          while ( it.hasNext() )
```

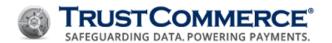

```
Object key = it.next();
    System.out.println( key + "=" + out.get(key) );
}
}
```

# **Sample Compile and Response**

```
# cd /usr/src
# unzip tclink-3.4.4-java.zip
# export CLASSPATH=$CLASSPATH:/usr/src/tclink-3.4.4-java/trustcommerce.jar
# javac tctest.java
# java tctest
avs=0
authcode=1A64LQ
status=approved
transid=028-0029514119
#
```

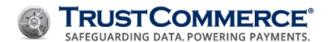

# **Basic Transaction Processing**

This section discusses the specific details of the basic transaction types supported in TC Link. Information in this section is language/platform independent. Please refer to the specific README file from your chosen TC Link language/platform as an early step in your integration.

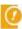

**Important:** Unless otherwise indicated, the examples used throughout this guide are presented in C/C++. The CustIDs, passwords, cardholders primary and account numbers used throughout this guide are for example purposes only. Do not attempt to use them.

## **Basic Transaction Requests**

TC Link can be used to process any supported payment type in any supported industry segment. As such, TC Link accepts a wide variety of input parameters from which a transaction can be built. Keep the following in mind:

- Few input parameters are mandatory: such as CustID, password and action.
- Many input parameters are optional and are used either to qualify for preferred rates and/or for advanced reporting.
- Most transactions can be sent with only a few parameters.
- Some input parameters are specific to one transaction type.
- Input parameters are only minimally validated by TC Link.
- Most declines, rejections and processing errors are detailed within the response.

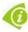

**FYI:** TrustCommerce authenticates incoming TC Link requests using your TrustCommerce-issued CustID and password combination. Whereas your TC Vault and TC Link CustID will be the same, the passwords may differ. Unless otherwise specified, this document refers to your TC Link password.

#### **Required Fields**

The following fields are required for all transactions:

| Field Name | Description                                                        |
|------------|--------------------------------------------------------------------|
| custid     | Your TrustCommerce-assigned, numeric CustID, for example, "962100" |
| password   | The TC Link password associated with the aforementioned CustID     |
| action     | Sale, Preauth, Postauth, Credit, Void, Store, and so on.           |

#### **Basic Transaction Responses**

Any transaction sent will return several parameters describing the success or failure of the transaction. Additional fields may be returned based on the type of action, and are described in more detail along with the examples throughout this document, but **status** and **transid** are returned for every transaction.

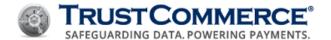

#### **TransID**

Properly formatted transactions will always return a transaction ID (TransID). The TransID is the unique identifier for this transaction, and can be used to retrieve the transaction from the TC Vault website, or otherwise access the transaction in the future. For example, in order to credit a previous transaction, you will need to send the TransID of the original transaction.

#### **Status**

Transactions always return a status parameter, which describes the success or failure of the transaction. Status can be set to one of the following:

| Name     | Description                                                                             |
|----------|-----------------------------------------------------------------------------------------|
| approved | The transaction was successfully authorized.                                            |
| accepted | The transaction has been successfully accepted into the system.                         |
| decline  | The transaction was declined; see <u>Decline Type Fields</u> for further details.       |
| baddata  | Invalid fields were passed; see <u>Error Type</u> for further details.                  |
| error    | System Error when processing the transaction; see <u>Error Type</u> for further details |

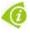

FYI: For a comprehensive list, see About transaction responses.

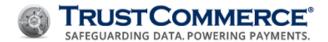

# **Testing Your Application**

The TrustCommerce TC Link test environment is fully functional and available 24/7. Your TC Link test account in our demo environment is available for as long as you want to use it. Many of our integrators continue to use the test account for future development projects, evaluation of new products, or for training new staff.

- If your account is in production (live), you can indicate whether the transaction is live by setting the **demo** field to "**n**"; or if the transaction is a demo transaction by setting the field to "**y**".
- By default, configured test accounts automatically send test transactions as (demo=y). As a result, you are not required to pass this field.

| Field Name | Description                                                                                                    |
|------------|----------------------------------------------------------------------------------------------------|
| demo       | "y" or "n". Used to indicate the transaction request is a test or demo transaction regardless of account status. |

The following example shows how this field can be used:

```
TCLinkPushParam(handle, "custid", "962100");
TCLinkPushParam(handle, "password", "xxxxxxx");
TCLinkPushParam(handle, "action", "store");
TCLinkPushParam(handle, "demo", "y");
TCLinkPushParam(handle, "cc", "411111111111111");
TCLinkPushParam(handle, "exp", "1215");
TCLinkPushParam(handle, "name", "Test Person");
TCLinkPushParam(handle, "amount", "455");
```

#### **Test Data**

While testing, you may want to experiment with the different responses that can be generated. The following table provides test card numbers that will produce an approval and includes address data for testing the address verification system (AVS). If you want to test CVV, the code listed in the right-hand column is the correct CVV code. Other valid payment cards will work, but will produce a "U" AVS code. Please note that for these test cards the EXP Date is flexible and can be any future date.

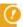

**Important:** Test cards only work on transactions flagged as demo, or on accounts in test mode. If run as live transactions, they will all return a decline with a **declinetype** of **carderror**.

## **Test Cards - Approved**

| Card Type Card Number EXP Date Address 1, City, State, and Zip CVV |
|--------------------------------------------------------------------|
|--------------------------------------------------------------------|

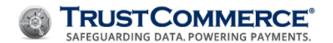

| Visa                | 4111111111111111 | 04/29 | 123 Test St., Somewhere, CA, 90001       | 123  |
|---------------------|------------------|-------|------------------------------------------|------|
| MasterCard          | 541111111111115  | 04/29 | 4000 Main St., Anytown, AZ, 85001        | 777  |
| MasterCard          | 2223000010020888 | 04/29 | 4001 Main St., Anytown, AZ 85002         | 657  |
| American<br>Express | 34111111111111   | 04/29 | 12 Colorado Blvd., Elsewhere, IL, 40000  | 4000 |
| Discover            | 6011000000000012 | 04/29 | 6789 Green Ave., Nowhere, MA, 12345      | 298  |
| Diners Club         | 3648444444446    | 04/29 | 7390 Del Mar Blvd, Anytown, NY, 01101    | 456  |
| JCB                 | 21312222222221   | 04/29 | 350 Madison Ave., Springfield, OH, 40000 | 281  |

The test card numbers from the preceding table are duplicated below without spaces for use with copy and paste.

Visa: 4111111111111111

MasterCard: 5411111111111115
American Express: 341111111111111

Discover: 6011000000000012
Diner's Club: 3648444444446

JCB: 21312222222221

## **Test Cards - Declined**

The following card numbers will generate a decline, with the **declinetype** as listed below. You may use this to test code which takes different paths dependent upon the type of decline.

| Card Number         | Without Spaces (for copying) | EXP Date | Decline Type |
|---------------------|------------------------------|----------|--------------|
| 4012 3456 7890 9    | 4012345678909                | 04/29    | decline      |
| 5555 4444 3333 2226 | 5555444433332226             | 04/29    | call         |
| 4444 1111 4444 1111 | 4444111144441111             | 04/29    | carderror    |

#### **ACH Test Numbers**

| Routing Number | Account Number |  |
|----------------|----------------|--|
| 789456124      | 55544433221    |  |

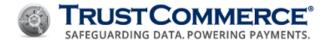

# Sale (Authorization and Host Capture)

A sale transaction is the simplest method to process a complete payment. Upon submission, a Sale transaction attempts an authorization and if approved, schedules capture, which initiates the process that results in funding.

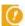

**Important:** Only one payment type can be processed at a time.

The following basic payment types are supported:

- Card Present (CP) payments with track1 and track2
- Encrypted Card Present payments with encryptedtrack
- Card Not Present (CNP) payments with cc and exp
- Checking/Savings payments with routing and account

# Sale - Required Fields

| Field Name | Description                                                                          |
|------------|--------------------------------------------------------------------------------------|
| action     | Sale                                                                                 |
| сс         | Cardholder primary account number (PAN) (for example, a credit or debit card number) |
| exp        | Payment card expiration date in "MMYY" format                                        |
| amount     | Transaction amount in cents (for example, \$1.00 would be submitted as "100")        |

# Sale - Suggested and/or Other Notable Optional Fields

| Field Name       | Description                                                                                                    |
|------------------|----------------------------------------------------------------------------------------------------|
| address1 and zip | Address verification system fields; see <u>Address Verification System (AVS)</u> .                                                                                                    |
| cvv              | Card security code; see <u>Card Security Code (CSC)</u> .                                                                                                    |
| ticket           | This discretionary field can be used as a merchant-specified transaction identifier for searching and reporting. In some cases, the value of this field is passed through to the financial institutions.                                                                                                    |
| store            | "y" or "n." This function pushes credit card data to TC Citadel and returns a BillingID. This enables merchants to charge the cardholder and keep a record on file for use at a later date. The store function only pushes data to citadel if the Sale/Preauth is approved. The BillingID is returned in the Sale/Preauth transaction response. The Sale/Preauth is associated with the BillingID record. |

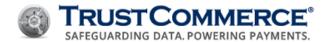

## Sale - Common Responses

The following table demonstrates the common fields and values returned for a Sale transaction request; for a comprehensive list, refer to <u>About Transaction Responses</u>.

| Field Name | Description                                                                                                    |
|------------|----------------------------------------------------------------------------------------------------|
| transid    | TransID is the 14-character unique identifier assigned to each transaction regardless of the status. It is composed of 13 numbers and 1 hyphen, formatted as follows: "123-1234567890"                                                                                                    |
| status     | This is a status indicator of your transaction request. Possible values include:                                                                                                    |
|            | approved - The transaction was successfully authorized.                                                                                                    |
|            | <b>declined</b> - The transaction was declined; see <u>Decline Type Fields</u> for further details.                                                                                                    |
|            | <b>baddata</b> - Invalid fields were passed; see <u>Error Type</u> for further details.                                                                                                    |
|            | <b>error</b> - System Error when processing the transaction; see Error Type for further details.                                                                                                    |
| authcode   | The numeric or alphanumeric code received from the processor in response to a transaction. A value will be provided if the Sale transaction had been approved and if the merchant is configured for this response.                                                                        |
| avs        | The "avs" response code returned by the address verification system (AVS) for the transaction when the verify parameter (verify=y) is included in the request; see <a href="Address Verification System">Address Verification System</a> (AVS) Response Codes for additional information. |

## **Sale Transaction Example**

```
TCLinkPushParam(handle, "custid", "962100");
TCLinkPushParam(handle, "password", "xxxxxxx");
TCLinkPushParam(handle, "action", "sale");
TCLinkPushParam(handle, "amount", "125");
TCLinkPushParam(handle, "cc", "41111111111111");
TCLinkPushParam(handle, "exp", "1215");
```

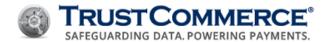

# **Preauth (Authorization Only)**

#### A Preauth is used to:

- Verify that sufficient funds are available from a valid payment card.
- Place a temporary hold on requested funds.

When the transaction can be finalized, a Postauth is used. The authorization hold will remain in effect until either the transaction is funded (following a successful Postauth) or the authorization is expired/canceled by the card issuer. Preauth transactions are often used when:

- the merchant cannot fulfill the purchase immediately (for example, if an out-of-stock item must be ordered or manufactured)
- the merchant does not yet know a final total (for example, pre-tip restaurant transactions, shipping costs, and manufacturing costs)

# **Preauth - Required Fields**

| Field Name | Description                                                                            |
|------------|----------------------------------------------------------------------------------------|
| action     | Preauth                                                                                |
| СС         | Cardholder primary account number (PAN) (for example, the credit or debit card number) |
| ехр        | Payment card expiration date in "MMYY" format                                          |
| amount     | Transaction amount in cents (for example, \$1.00 would be submitted as "100")          |

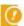

**Important:** Preauth and other authorization-only transactions must be captured (Postauthed), reversed, or reauthorized within 72 hours for Card Not Present (CNP) processing, and within 24 hours for Card Present (CP) processing. Failure to comply may result in transaction downgrades and additional processing fees and penalties.

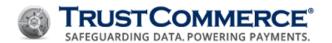

# Preauth - Suggested and/or Other Notable Optional Fields

| Field Name       | Description                                                                                                    |
|------------------|----------------------------------------------------------------------------------------------------|
| address1 and zip | Address verification system fields (see Address Verification System (AVS))                                                                                                    |
| CVV              | Card security code (see Card Security Code (CSC)                                                                                                    |
| ticket           | This discretionary field can be used as a merchant-specified transaction identifier for searching and reporting. In some cases, the value of this field is passed through to the financial institutions.                                                                                                    |
| store            | "y" or "n." This function pushes credit card data to TC Citadel and returns a BillingID. This enables merchants to charge the cardholder and keep a record on file for use at a later date. The store function only pushes data to TC Citadel if the Sale/Preauth is approved. The BillingID is returned in the Sale/Preauth transaction response. The Sale/Preauth is associated with the BillingID record. |

## **Preauth - Common Responses**

The following table demonstrates the common fields and values returned for a Preauth transaction request; for a comprehensive list, refer to About Transaction Responses.

| Field Name | Description                                                                                                    |
|------------|----------------------------------------------------------------------------------------------------|
| transid    | TransID is the 14-character unique identifier assigned to each transaction regardless of the status. It is composed of 13 numbers and 1 hyphen, formatted as follows: "123-1234567890"                                                                                                    |
| status     | This is a status indicator of your transaction request. Possible values include:  approved - The transaction was successfully authorized.  declined - The transaction was declined; see <a href="Decline Type Fields">Decline Type Fields</a> for further details.  baddata - Invalid fields were passed; see <a href="Error Type">Error Type</a> for further details.  error - System Error when processing the transaction; see <a href="Error Type">Error Type</a> for further details. |
| authcode   | The numeric or alphanumeric code received from the processor in response to a transaction. A value will be provided if the Sale transaction had been approved and if the merchant is configured for this response.                                                                                                    |
| avs        | The "avs" response code returned by the address verification system (AVS) for the transaction when the verify parameter (verify=y) is included in the request; see <a href="Address Verification System">Address Verification System</a> (AVS) for additional information.                                                                                                    |

# **Preauth Transaction Example**

The following example demonstrates a Preauth that requests \$1.25 be reserved from a payment card 41111111111111 expiring in December of 2015:

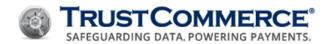

```
TCLinkPushParam(handle, "custid", "962100");

TCLinkPushParam(handle, "password", "xxxxxxx");

TCLinkPushParam(handle, "action", "preauth");

TCLinkPushParam(handle, "cc", "41111111111111");

TCLinkPushParam(handle, "exp", "1215");

TCLinkPushParam(handle, "amount" "125");
```

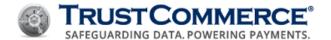

# Postauth (Capture Only)

A Postauth transaction is used to finalize a Preauth, thereby initiating funding. In most cases, Postauth transactions should be submitted for the same amount as the Preauth. If the Postauth amount differs from the Preauth amount, a reversal should be issued and a new authorization obtained; see <u>Reversal (Reversal Transaction)</u>.

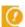

**Important:** TrustCommerce allows you to Postauth up to 14 days after a Preauth.

## **Postauth - Required Fields**

If an amount is not specified, the Postauth will automatically be submitted in the same amount as the original Preauth. The following are the minimum required field value pairs for a Postauth transaction:

| Name    | Description                                                                                                    |
|---------|----------------------------------------------------------------------------------------------------|
| action  | Postauth                                                                                                    |
| transid | TransID returned from the Preauth. TransID is the 14-character unique identifier assigned to each transaction regardless of the status. It is composed of 13 numbers and 1 hyphen formatted as follows: "123-1234567890" |

# Postauth - Suggested and/or Other Notable Optional Fields

| Field Name | Description                                                                                                    |
|------------|----------------------------------------------------------------------------------------------------|
| amount     | Transaction amount in cents ( $$1.00$ is submitted as " $100$ "). In general, the Postauth amount should match Preauth amount.                                                                                     |
| ticket     | This is a discretionary field that can be used as a merchant-specified transaction identifier for searching and reporting. In some cases, the value of this field is passed through to the financial institutions. |

## **Postauth - Common Responses**

The following table demonstrates the common fields and values returned for a Postauth transaction request. For a comprehensive list, refer to About Transaction Responses.

| Field Name | Description                                                                                                    |
|------------|----------------------------------------------------------------------------------------------------|
| transid    | TransID is the 14-character unique identifier assigned to each transaction regardless of the status. It is composed of 13 numbers and 1 hyphen, formatted as follows: "123-1234567890"                                                                      |
| status     | This is a status indicator of your transaction request. Possible values include:  accepted - The transaction was successfully accepted into the system.  baddata - Invalid fields were passed; see <a href="Error Type">Error Type</a> for further details. |

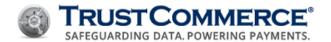

# Field Name Description

error - System Error when processing the transaction; see Error Type for further details.

# **Postauth Transaction Example**

The following example demonstrates a Postauth that attempts to capture \$3.66 based on a Preauth with TransID 012-1234567890:

```
TCLinkPushParam(handle, "custid", "962100");

TCLinkPushParam(handle, "password", "xxxxxxx");

TCLinkPushParam(handle, "action", "postauth");

TCLinkPushParam(handle, "transid", "012-1234567890");

TCLinkPushParam(handle, "amount", "366");
```

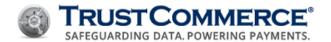

# Offline Sale (Offline Authorization)

An Offline Sale transaction is used to initiate capture of an authorization outside of the TrustCommerce systems. Offline Sales are generally used when an attempt to process a payment card transaction automatically is unsuccessful, for whatever reason (for example, a decline type of "call", unreadable track data). On these occasions, the operator may call the customer service number listed on the card to request an "offlineauthcode". The card issuer may provide a six-digit authorization code to enable offline processing.

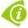

**FYI:** If the "offlineauthcode" provided is more than six digits, the operator should ask for the six-digit code.

# Offline Sale - Required Fields

| Field Name      | Description                                                                          |
|-----------------|--------------------------------------------------------------------------------------|
| offlineauthcode | Six-digit numeric code used to force the transaction                                 |
| action          | Sale                                                                                 |
| сс              | Cardholder primary account number (PAN) (for example, a credit or debit card number) |
| exp             | Payment card expiration date in "MMYY" format                                        |
| amount          | Transaction amount in cents (\$1.00 would be submitted as "100")                     |

# Offline Sale - Suggested and/or Other Notable Optional Fields

| Field Name | Description                                                                                                    |
|------------|----------------------------------------------------------------------------------------------------|
| ticket     | This is a discretionary field that can be used as a merchant-specified transaction identifier for searching and reporting. In some cases, the value of this field is passed through to the financial institutions. |

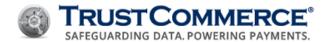

# Offline Sale - Common Responses

The following table demonstrates the common fields and values returned for an offline authorization transaction request; for a comprehensive list, refer to <u>About Transaction Responses</u>.

| Field Name | Description                                                                                                    |
|------------|----------------------------------------------------------------------------------------------------|
| transid    | TransID is the 14-character unique identifier assigned to each transaction regardless of the status. It is composed of 13 numbers and 1 hyphen, formatted as follows: "123-1234567890" |
| status     | This is a status indicator of your transaction request. Possible values include:                                                                                                    |
|            | approved - The transaction was successfully authorized.                                                                                                    |
|            | <b>declined</b> - The transaction was declined; see <u>Decline Type Fields</u> for further details.                                                                                    |
|            | baddata - Invalid fields were passed; see Error Type for further details.                                                                                                    |
|            | <b>error</b> - System Error when processing the transaction; see Error Type for further details.                                                                                       |

# **Offline Authorization Example**

```
TCLinkPushParam(handle, "custid", "962100");
TCLinkPushParam(handle, "password", "xxxxxxx");
TCLinkPushParam(handle, "action", "sale");
TCLinkPushParam(handle, "cc", "411111111111111");
TCLinkPushParam(handle, "exp", "1215");
TCLinkPushParam(handle, "amount", "5000");
TCLinkPushParam(handle, "offlineauthcode", "A12345");
```

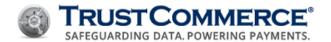

# **Verify (Card Verification)**

A Verify transaction verifies that payment card (credit or debit) information is valid. Generally, verify is used to validate cardholder information before a merchant commits their inventory or resources to a product or service delivery. Additionally, verify is used by merchants when payment information on-file changes.

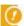

**Important:** Verify may apply to the cardholder primary account number (credit or debit card), expiration date, card security code and billing address. Verify does not check for available funds.

# **Verify - Required Fields**

| Field Name | Description                                                                          |
|------------|--------------------------------------------------------------------------------------|
| action     | Verify                                                                               |
| СС         | Cardholder primary account number (PAN) (for example, a credit or debit card number) |
| ехр        | Payment card expiration date in "MMYY" format                                        |

# Verify - Suggested and/or Other Notable Optional Fields

| Field Name       | Description                                                                                                    |
|------------------|----------------------------------------------------------------------------------------------------|
| ticket           | This is a discretionary field that can be used as a merchant-specified transaction identifier for searching and reporting. In some cases, the value of this field is passed through to the financial institutions. |
| address1 and zip | Address verification system fields; see Address Verification System (AVS).                                                                                                    |
| CVV              | Card security code; see <u>Card Security Code (CSC)</u> .                                                                                                    |

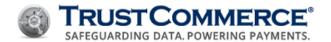

# **Verify - Common Responses**

The following table demonstrates the common fields and values returned for an offline authorization transaction request; for a comprehensive list, refer to <u>About Transaction Responses</u>.

| Field Name | Description                                                                                                    |
|------------|----------------------------------------------------------------------------------------------------|
| transid    | TransID is the 14-character unique identifier assigned to each transaction regardless of the status. It is composed of 13 numbers and 1 hyphen, formatted as follows: "123-1234567890"                                                                                                    |
| status     | This is a status indicator of your transaction request. Possible values include:                                                                                                    |
|            | approved - The transaction was successfully authorized.                                                                                                    |
|            | <b>declined</b> - The transaction was declined; see <u>Decline Type Fields</u> for further details.                                                                                                    |
|            | <b>baddata</b> - Invalid fields were passed; see <u>Error Type</u> for further details.                                                                                                    |
|            | <b>error</b> - System Error when processing the transaction; see Error Type for further details.                                                                                                    |
| authcode   | The numeric or alphanumeric code received from the processor in response to a transaction. A value will be provided if the Sale transaction had been approved and if the merchant is configured for this response.                                                                        |
| avs        | The "avs" response code returned by the address verification system (AVS) for the transaction when the verify parameter (verify=y) is included in the request; see <a href="Address Verification System">Address Verification System</a> (AVS) Response Codes for additional information. |

## **Verify Example**

The following example demonstrates a verify transaction that attempts to validate the payment card "411111111111" expiring in December of 2015.

```
TCLinkPushParam(handle, "custid", "962100");
TCLinkPushParam(handle, "password", "xxxxxx");
TCLinkPushParam(handle, "action", "verify");
TCLinkPushParam(handle, "cc", "4111111111111");
TCLinkPushParam(handle, "exp", "1215");
```

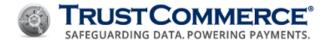

# Credit (Refund)

A Credit is a transaction request that reimburses funds for a previous transaction from the merchant's bank account back to the cardholder's payment card account. Credits are generally performed against a specific transaction ID. To perform a standalone refund (not in reference to a prior TrustCommerce transaction), refer to <a href="Credit2">Credit2</a> (Standalone Refund).

## **Credit - Required Fields**

| Field Name | Description                                                                                                    |
|------------|----------------------------------------------------------------------------------------------------|
| action     | Credit                                                                                                    |
| transid    | TransID is the 14-character unique identifier assigned to each transaction regardless of the status. It is composed of 13 numbers and 1 hyphen formatted as follows: "123-1234567890" |

## Credit - Suggested and/or Other Notable Fields

| Field Name | Description                                                |
|------------|------------------------------------------------------------|
| amount     | Transaction amount in cents (\$1.00 is submitted as "100") |

### **Credit - Amount Field**

The credit amount field is optional. If it is not included, the full amount from the previous transaction will be credited. If it is included, it must be some value greater than, equal to \$0.01 and less than, or equal to the amount collected on the previous transaction, and minus any credits that have already been run; otherwise the transaction will not be credited.

- As an example, the full amount of the previous transaction is \$25.12. A \$2.00 credit was already run, so the amount you want to credit is \$23.12. That amount would be submitted as "2312".
- If the amount is less than \$1.00, then the amount must be prepended with zeros until the length has three or more digits. For example, \$.75 cents would be submitted as "075".

## **Credit - Common Responses**

The following table demonstrates the common fields and values returned for a credit transaction request. For a comprehensive list, refer to About Transaction Responses.

| Field Name | Description                                                                                                    |
|------------|----------------------------------------------------------------------------------------------------|
| transid    | TransID is the 14-character unique identifier assigned to each transaction regardless of the status. It is composed of 13 numbers and 1 hyphen formatted as follows: "123-1234567890"                                                                                                    |
| status     | This is a status indicator of your transaction request. Possible values include:  accepted—The transaction has been successfully accepted into the system.  baddata - Invalid fields were passed; see <a href="Error Type">Error Type</a> for further details.  error - System Error when processing the transaction; see <a href="Error Type">Error Type</a> for further details. |

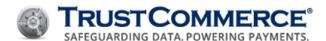

# **Credit Example**

The following is an example of a Credit (refund) transaction in the amount of \$3.66.

```
TCLinkPushParam(handle, "custid", "962100");
TCLinkPushParam(handle, "password", "xxxxxxx");
TCLinkPushParam(handle, "action", "credit");
TCLinkPushParam(handle, "transid", "012-1234567890");
TCLinkPushParam(handle, "amount", "366");
```

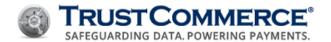

# Credit2 (Standalone Refund)

Another type of credit transaction is known as "credit2" or "solocredit". This is designed for new merchants who are navigating from one solution to another, and may need to issue credits for transactions that did not originate in the TrustCommerce system. A credit2 is a one-time transaction.

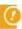

**Important:** TrustCommerce strongly recommends payment card number and cardholder's identity are verified prior to running a credit2 transaction. Consult a Solutions Consultant to discuss your specific needs: (800) 915-1680, Option 2.

### Credit2 - Required Fields

| Field Name | Description                                                                           |
|------------|---------------------------------------------------------------------------------------|
| сс         | Cardholder primary account number (PAN) (for example, a credit or debit card number). |
| ехр        | Payment card expiration date in "MMYY" format.                                        |
| amount     | Transaction amount to credit back in cents (\$1.00 is submitted as "100").            |

### Credit2 - Suggested and/or Other Notable Fields

| Field Name | Description                                                                                                    |
|------------|----------------------------------------------------------------------------------------------------|
| ticket     | This is a discretionary field that can be used as a merchant-specified transaction identifier for searching and reporting. In some cases, the value of this field is passed through to the financial institutions. |

#### Credit2 - Common Responses

The following table demonstrates the common fields and values returned for a credit2 transaction request. For a comprehensive list, refer to <a href="About Transaction Responses">About Transaction Responses</a>.

| Field Name | Description                                                                                                    |
|------------|----------------------------------------------------------------------------------------------------|
| transid    | TransID is the 14-character unique identifier assigned to each transaction regardless of the status. It is composed of 13 numbers and 1 hyphen formatted as follows: "123-1234567890"                                                                                                    |
| status     | This is a status indicator of your transaction request. Possible values include:  accepted –The transaction has been successfully accepted into the system.  baddata - Invalid fields were passed; see <a href="Error Type">Error Type</a> for further details.  error - System Error when processing the transaction; see <a href="Error Type">Error Type</a> for further details. |

#### **Credit2 Example**

The following is an example of a "credit2" (Standalone Refund) where the payment card number and expiration date are provided.

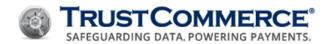

```
TCLinkPushParam(handle, "custid", "962100");

TCLinkPushParam(handle, "password", "xxxxxxx");

TCLinkPushParam(handle, "action", "credit2");

TCLinkPushParam(handle, "cc", "4111111111111);

TCLinkPushParam(handle, "exp", "0412");

TCLinkPushParam(handle, "amount", "500");
```

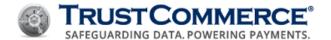

# **Void (Void Transaction)**

A Void transaction is used to cancel a Postauth, Sale, or credit or a credit2 before it is sent for settlement.

### **Void - Required Fields**

| Field Name | Description                                                                                                    |
|------------|----------------------------------------------------------------------------------------------------|
| action     | Void                                                                                                    |
| transid    | TransID is the 14-character unique identifier assigned to each transaction regardless of the status. It is composed of 13 numbers and 1 hyphen formatted as follows: "123-1234567890" |

### **Void - Common Responses**

The following table demonstrates the common fields and values returned for a void transaction request. For a comprehensive list, refer to About Transaction Responses.

| Field Name | Description                                                                                                    |
|------------|----------------------------------------------------------------------------------------------------|
| transid    | TransID is the 14-character unique identifier assigned to each transaction regardless of the status. It is composed of 13 numbers and 1 hyphen formatted as follows: "123-1234567890" |
| status     | This is a status indicator of your transaction request. Possible values include:                                                                                                    |
|            | accepted –The transaction has been successfully accepted into the system.                                                                                                    |
|            | <b>baddata</b> - Invalid fields were passed; see Error Type for further details.                                                                                                    |
|            | <b>error</b> - System Error when processing the transaction; see Error Type for further details.                                                                                      |

### **Void Transaction Example**

The following illustrates an attempt to void a previously approved Sale transaction. For Sale transactions, a reversal request is also submitted behind the scenes to free the funds from the authorization.

```
TCLinkPushParam(handle, "custid", "962100");
TCLinkPushParam(handle, "password", "xxxxxxx");
TCLinkPushParam(handle, "action", "void");
TCLinkPushParam(handle, "transid", "012-1234567890);
```

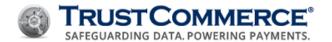

# **Reversal Transaction)**

A Reversal is a transaction that allows the operator to reverse the credit hold on a previously approved authorization prior to settlement.

- This transaction is most often used in an e-commerce or mail order/telephone order (MOTO) environment when the original authorization amount changes or the cardholder cancels their order.
- Once a reversal is processed it cannot be undone.
- The reversal time limit for Card Present (CP) environments is 24 hours. Please contact your merchant bank for full details.
- The amount field is optional. If not included the full amount from the previous transaction will be reversed. If included, it must be some value greater than or equal to \$0.01 and less than or equal the amount collected on the previous transaction; otherwise, the transaction will not be reversed.

TrustCommerce supports partial and full reversals for Visa branded cards and full reversals for MasterCard branded cards when this feature is available. Consult a TrustCommerce Solutions Consultant to discuss your specific needs: (800) 915-1680, Option 2.

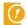

**Important:** TrustCommerce recommends implementing the reversal transaction type within your processing model for authorizations still open after 72 hours. Failure to reverse or capture authorizations within 72 hours may result in a transaction downgrade to a different rate category and the merchant may be subject to additional fees/penalties.

### Reversal - Required Fields

| Field Name | Description                                                                                                    |
|------------|----------------------------------------------------------------------------------------------------|
| action     | Reversal                                                                                                    |
| transid    | TransID returned from the Preauth. TransID is the 14-character unique identifier assigned to each transaction regardless of the status. It is composed of 13 numbers and 1 hyphen formatted as follows: "123-1234567890" |

### Reversal - Suggested and/or Other Notable Fields

| Field Name | Description                                                                    |
|------------|--------------------------------------------------------------------------------|
| amount     | Transaction amount in cents (for example, \$1.00 would be submitted as "100"). |

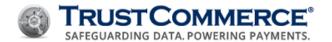

### **Reversal - Common Responses**

The following table demonstrates the common fields and values returned for a reversal transaction request. For a comprehensive list, refer to <a href="About Transaction Responses">About Transaction Responses</a>.

| Field Name | Description                                                                                                    |
|------------|----------------------------------------------------------------------------------------------------|
| transid    | TransID returned from the Preauth. TransID is the 14-character unique identifier assigned to each transaction regardless of the status. It is composed of 13 numbers and 1 hyphen formatted as follows: "123-1234567890" |
| status     | This is a status indicator of your transaction request. Possible values include:  accepted –The transaction has been successfully accepted into the system.                                                              |
|            | <b>baddata</b> - Invalid fields were passed; see <u>Error Type</u> for further details.                                                                                                    |
|            | <b>error</b> - System Error when processing the transaction; see Error Type for further details.                                                                                                    |

### **Reversal Transaction Example**

The basic fields for Reversal transactions are:

```
TCLinkPushParam(handle, "custid", "962100");
TCLinkPushParam(handle, "password", "xxxxxxx");
TCLinkPushParam(handle, "action", "reversal");
TCLinkPushParam(handle, "transid", "012-1234567890);
TCLinkPushParam(handle, "amount", "500");
```

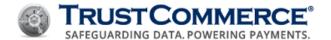

## Chargeback

A Chargeback occurs when the cardholder disputes an item on their payment card statement because they:

- Never authorized the charge
- Are a victim of identity theft
- Received damaged or late goods
- Did not receive the services or merchandise

If the dispute is resolved in favor of the customer, the card issuer provides a refund to the cardholder. Operators can mark a transaction that has been disputed by the cardholder as a chargeback transaction through TC Link.

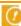

**Important:** Within TrustCommerce, the "chargeback" action is simply for reconciliation purposes (reporting) and does not return the funds back to the cardholder.

## Chargeback - Required Fields

| Field Name | Description                                                                                                    |
|------------|----------------------------------------------------------------------------------------------------|
| action     | "chargeback"                                                                                                    |
| transid    | TransID is the 14-character unique identifier assigned to each transaction regardless of the status. It is composed of 13 numbers and 1 hyphen formatted as follows: "123-1234567890" |

### **Chargeback - Common Responses**

The following table demonstrates the common fields and values returned for a chargeback request. For a comprehensive list, refer to About Transaction Responses.

| Description                                                                                                    |
|----------------------------------------------------------------------------------------------------|
| TransID returned from the Preauth. TransID is the 14-character unique identifier assigned to each transaction regardless of the status. It is composed of 13 numbers and 1 hyphen formatted as follows: "123-1234567890" |
| This is a status indicator of your transaction request. Possible values include:                                                                                                    |
| accepted –The transaction has been successfully accepted into the system.                                                                                                    |
| <b>baddata</b> - Invalid fields were passed; see Error Type for further details.                                                                                                    |
| <b>error</b> - System Error when processing the transaction; see Error Type for further details.                                                                                                    |
|                                                                                                    |

### **Chargeback Transaction Example**

The following example illustrates an attempt to perform a "chargeback" for TransID 012-1234567890.

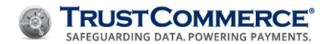

```
TCLinkPushParam(handle, "custid", "962100");
TCLinkPushParam(handle, "password", "xxxxxxx");
TCLinkPushParam(handle, "action", "chargeback");
TCLinkPushParam(handle, "transid", "012-1234567890);
```

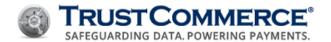

# **About Transaction Responses**

Once a transaction is submitted, results are returned using an array of field/value pairs very similar to the transaction input (see <u>TC Link Functions</u> and <u>TC Link Data</u>).

The method used to retrieve these response fields depends on the Integration method used. Please see the examples for detail on how to retrieve the response values.

### **General Fields**

The following response fields are common to any transaction.

| Field Name  | Description                                                                                                    |
|-------------|----------------------------------------------------------------------------------------------------|
| transid     | TransID is the 14-character unique identifier assigned to each transaction regardless of the status. It is composed of 13 numbers and 1 hyphen, formatted as follows: "123-1234567890" |
| status      | This is a status indicator of your transaction request. Specific values that can be returned are documented in a later table.                                                          |
| declinetype | If the response field status is returned as "decline", the "declinetype" field will also be included, providing more detail regarding the reason for the decline.                      |
| error       | If the response field status is returned as "baddata", the error field will also be included, providing more detail regarding the reason for the response.                             |
| offenders   | If the error response field is included, the "offenders" response field will also be included. This will indicate the field or fields that are responsible for the error.              |
| errortype   | If the response field status is returned as "error", the "errortype" field will also be included, providing more detail regarding the reason for the error.                            |
| authcode    | This is the numeric or alphanumeric code received from the processor in response to a transaction.                                                                                     |

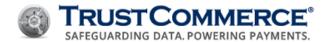

### **Transaction Status**

Transactions always return a status field, which describes the success or failure of the transaction. Properly formatted transactions always return a transaction ID. TrustCommerce uses a 14-digit alphanumeric value formatted like this example:

"transid", "012-1234567890"

The TransID is the unique identifier for each transaction. It can be used to retrieve a specific transaction from the TC Vault website, or access the transaction in the future. For example, to credit a previous transaction, you need to send the original TransID.

#### **Returned Transaction Statuses**

Returned transaction statuses are one of the following:

| Status Value | Description                                                     |
|--------------|-----------------------------------------------------------------|
| approved     | The transaction was successfully authorized.                    |
| accepted     | The transaction has been successfully accepted into the system. |
| decline      | The transaction was declined; see <u>Decline Type Fields</u> .  |
| baddata      | Invalid fields were passed; see <u>Error Type</u> .             |
| error        | System error when processing the transaction; see Error Type.   |

### **Approved or Accepted**

The difference between accepted and approved is subtle, but important.

- An accepted response only means that the transaction was queued into the TrustCommerce system without errors, but may be rejected later.
- An approved response means that the transaction was an authorization of some sort, and has successfully cleared with the bank.

An example of the difference between approved and accepted is a Sale versus a credit transaction.

- A Sale is a real-time authorization, so it returns approved status on success.
- A credit is not real-time; there is no such thing as a credit authorization. A credit transaction is queued for processing by the bank and there is a possibility that it may be rejected later.

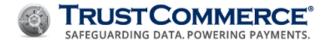

# **Decline Type**

## **Declinetype Fields**

When status is set to "decline", the "declinetype" field contains one of the following:

| Declinetype Value | Description                                                                                                    |
|-------------------|----------------------------------------------------------------------------------------------------|
| decline           | This is a true "decline"; it almost always is a result of insufficient funds on the card                                                                                                    |
| avs               | Address verification system (AVS) failed; the address entered does not match the billing address on file at the bank.                                                                                             |
| CVV               | CVV failed; the number provided is not the correct verification number for the card. See <a href="Card Security Code">Card Security Code</a> (CSC).                                                               |
| call              | The card must be authorized manually over the phone. You may choose to call the customer service number listed on the card and ask for an offline "authcode", which can be passed in the "offlineauthcode" field. |
| expiredcard       | The card has expired. Request an updated expiration date from cardholder.                                                                                                    |
| carderror         | Card number is invalid, which could be a typo, or a card reported stolen.                                                                                                    |
| authexpired       | Attempt to Postauth an expired (more than 14 days old) Preauth.                                                                                                    |
| fraud             | TC CrediGuard fraud score was below requested threshold. See <u>Fraud Score</u> .                                                                                                    |
| blacklist         | TC CrediGuard blacklist value was triggered. See Blacklists.                                                                                                    |
| velocity          | TC CrediGuard velocity control was triggered. See <u>Velocity</u> .                                                                                                    |

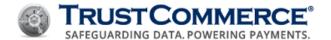

# **Error Response**

### **Error Fields**

A status of "baddata" indicates that no transaction was attempted because one or more fields were invalid. In this case, the field error will indicate the problem, and the offender field lists the offending input fields.

The error field may be returned as one of the following:

| Field Name         | Description                                                                                                    |
|--------------------|----------------------------------------------------------------------------------------------------|
| missingfields      | One or more fields required for this transaction type were not sent.                                                                                                    |
| extrafields        | Fields not allowed for this transaction type were sent.                                                                                                    |
| badformat          | A field was improperly formatted, such as non-digit characters in a number field.                                                                                                    |
| badlength          | A field was longer or shorter than the server allows.                                                                                                    |
| merchantcantaccept | The merchant cannot accept data passed in this field. If the offender is "cc", for example, it usually means that you tried to run a card type (such as American Express or Discover) that is not supported by your account. If it was "currency", you tried to run a currency type not supported by your account. |
| mismatch           | Data in one of the offending fields did not crosscheck with the other offending field.                                                                                                    |

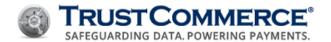

## **Error Type**

#### errortype Fields

A status of "error" indicates an error occurred while processing the transaction. Other fields (such as AVS or BillingID) may be returned by the transaction depending on the action. See the sections covering the transaction type you are running for detailed information on the specialized return values.

If the status is error, then the "errortype" field will be returned as one of the following:

| Field Name    | Description                                                                                                    |
|---------------|----------------------------------------------------------------------------------------------------|
| cantconnect   | Could not connect to TrustCommerce. Check your Internet connection to make sure it is up.                                                                                                    |
| dnsvalue      | TC Link software was unable to resolve DNS hostnames. Make sure you have name resolving ability on the machine.                                                                                                    |
|               | <b>Note:</b> The "dnsfailure" response will only be given with a test transaction. Live transactions will never receive this response. It is used to identify DNS connectivity issues prior to the merchant going live. |
| linkfailure   | The connection was established, but was severed before the transaction could complete. To avoid duplication, check the transaction independently to determine if the transaction was successfully processed.            |
| failtoprocess | Transmission errors were encountered in TrustCommerce's connection to the payment processor.                                                                                                    |
| notallowed    | Certain actions are only permitted if a CustID is configured to perform that action. If a transaction is attempted that the CustID is not authorized to perform, this "errortype" will be returned.                     |

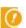

**Important:** "linkfailure" and "failtoprocess" errors indicate a non-specific communication breakdown between the payment processor and TrustCommerce. Resubmission may result in a duplicate authorization reservation though it will not result in a duplicate capture. To avoid duplication, check the transaction independently to determine if the transaction was successfully processed.

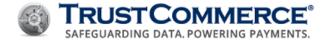

## **Response Field Groups**

TrustCommerce can provide some additional details for some of our front-end processing platforms. These features must be requested for the CustID and will be activated only by TrustCommerce.

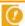

**Important:** Please refer to the individual processing platform messaging documentation for possible return values and meanings.

#### **Response Code**

The response codes sent to TrustCommerce from some front-end processing platforms can be passed directly to the integrator as additional response fields. If configured to return these fields, they are as follows:

| Response Field         | Description                                                                                                    |
|------------------------|----------------------------------------------------------------------------------------------------|
| responsecode           | The response code as sent to TrustCommerce from the processing platform.                                                 |
| responsecodedescriptor | The textual description of what this code indicates, as documented in the processing platform's messaging documentation. |

#### **Payload Sent Field**

TrustCommerce can provide a response for some front-end processing platforms indicating that the transaction payload was submitted to the front-end processor. The indicator is only provided if (1) it is enabled on the CustID, and (2) the front-end processor is reached and there is an error processing the transaction.

- The transaction is considered safe to resubmit when there is a transaction error and the value of **payloadsent** is set to **n**.
- The front-end processor should be consulted to see if the transaction was processed any time **payloadsent** is set to **y**.
- Absence of the field in the transaction response means it was not applicable to the transaction.

If configured to return this field, it is as follows:

| Response Field | Description                                                                                                    |
|----------------|----------------------------------------------------------------------------------------------------|
| payloadsent    | Set to ${\bf y}$ or ${\bf n}$ to indicate if the transaction payload was submitted to the front-end processor. |

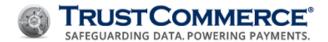

#### **Platform**

A "baddata" error may occur when a transaction fails to meet TC Link internal validation checks. This may be the result of malformed data being sent to TrustCommerce or that the functionality required for processing the network failover component correctly is missing. These errors can usually be corrected by modifying the environment or your application to send the correct data through TC Link.

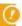

**Important:** Try to solve these errors in your test environment prior to moving to the production environment. This helps your business minimize interruptions when processing live transactions.

#### **Baddata**

When the status value is "baddata", the following errors may be returned with "comma-delimited list of input fields" named as "offenders".

| Baddata Error      | Description                                                                                                    |
|--------------------|----------------------------------------------------------------------------------------------------|
| missingfields      | You are missing fields required for this transaction to be processed. Provide the fields as specified in offenders—the field names in the offenders value are comma delimited.                                                         |
| extrafields        | You are providing fields that are not allowed for this transaction type. Do not provide the fields as specified in offenders.                                                                                                    |
| badlength          | The input field has minimum and maximum length restrictions. Review the field description and provide a corrected version that meets the field length requirements.                                                                    |
| badformat          | The field characteristics do not match to the value that you provided. Review the field description and re-submit the correct accepted format.                                                                                         |
| merchantcantaccept | Your CustID is not setup to process the given card type or currency type. Contact your Solutions Consultant to determine if you should be processing this type of transaction.                                                         |
| mismatch           | The field provided contains conflicting data with another field. For example, if the "cc" field does not match the data provided in the "track1" data, you would encounter an error like this. Remove one of the fields and try again. |

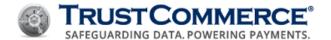

#### Server

Server-generated error conditions may be due to unavailability, unreliable communication to and from the card processing networks, or an unrecognized response code from the actual card processing networks. In these cases, a transaction may have actually processed all the way to the card issuer. If this happens, have the cardholder contact their bank, and if the authorization is present have them reverse it.

The following table contains details of server generated error conditions:

| Server Error  | Description                                                                                                    | Offenders |
|---------------|----------------------------------------------------------------------------------------------------|-----------|
| linkfailure   | This occurs when there are issues receiving the response data from TrustCommerce. To avoid duplication, check the transaction independently to determine if the application was successfully processed. | N/A       |
| unsupported   | The action that you provided is not supported by the processing platform.                                                                                                    | Action    |
| unsupported   | The use of the "tip" field is not supported on this industry or platform.                                                                                                    | Tip       |
| unsupported   | The use of the "shipdate" field is not supported on this industry or platform.                                                                                                    | Shipdate  |
| failtoprocess | Transmission errors were encountered in TrustCommerce's connection to the payment processor.                                                                                                    | N/A       |

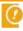

**Important:** "linkfailure" and "failtoprocess" errors indicate a non-specific communication breakdown between the payment processor and TrustCommerce. Resubmission may result in a duplicate authorization reservation though it will not result in a duplicate capture. To avoid duplication, check the transaction independently to determine if the transaction was successfully processed.

#### Client

Errors may occur that indicate network connectivity issues, regardless of the transaction type submitted to TrustCommerce. Fields that are not present are indicated as N/A and will return the appropriate type as determined by the TC Link implementation. Try to check the transid field as it may allow you to differentiate between various error types. The following table describes the two errors you might see if there was trouble connecting to or receiving data from TrustCommerce:

| Error       | Description                                                                                                    |
|-------------|----------------------------------------------------------------------------------------------------|
| cantconnect | This occurs when a connection cannot be made to any transaction-processing server.                                                                                                    |
| linkfailure | This occurs when there are issues receiving the response data from TrustCommerce. To avoid duplication, check the transaction independently to determine if the application was successfully processed. |

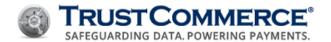

## Card Present (CP)

### **Card Swipe Processing**

#### **Track Data**

Track data is the information encoded within the magnetic strip on the back of a credit card. The electronic reader/swipe device at the point-of-sale (POS) location reads this data. Retail environments with card swipe devices should pass the magnetic stripe data along with the other payment card information on a Preauth or Sale transaction. The two fields used to send this data are track1 and track2.

- The data on track2 is preferred by most platforms over the data on track1. If the contents of track2 can be read successfully, please submit that as part of the transaction. You only need to submit the track1 data if track2 cannot be read.
- All data read from the tracks may be included; however, only data between the start sentinel (a percent character "%" for track1 and a semicolon ";" for track2), and the end sentinel (a question mark "?") will be used. Everything outside the start and end sentinels (such as the trailing LRC character) will be discarded.
- Track1 and track2 data are used as substitutes for the cc and exp fields.

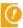

**Important:** For PCI compliance and security reasons, never store or save track data to temporary files.

#### **Card Swipe Fields**

| Field Name | Description                                                                                                    |
|------------|----------------------------------------------------------------------------------------------------|
| track1     | The "track1" data from a card that is swiped with a magnetic stripe reader. Available for merchants who conduct face-to-face transactions. It is against many card issuer regulations to store or capture this data beyond the time needed to perform the transaction — <b>do not store this.</b> |
| track2     | The "track2" data from a card that is swiped with a magnetic stripe reader. Available for merchants who conduct face-to-face transactions. It is against many card issuer regulations to store or capture this data beyond the time needed to perform the transaction— <b>do not store this.</b>  |

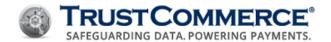

### Card Swipe - Common Responses

The following table demonstrates the common fields and values returned for a card swipe transaction request. For a comprehensive list, refer to <u>About Transaction Responses</u>.

| Field Name | Description                                                                                                    |
|------------|----------------------------------------------------------------------------------------------------|
| transid    | TransID is the 14-character unique identifier assigned to each transaction regardless of the status. It is composed of 13 numbers and 1 hyphen, formatted as follows: "123-1234567890"                             |
| status     | This is a status indicator of your transaction request. Possible values include:                                                                                                    |
|            | approved - The transaction was successfully authorized.                                                                                                    |
|            | <b>declined</b> - The transaction was declined; see <u>Decline Type Fields</u> for further details.                                                                                                    |
|            | <b>baddata</b> - Invalid fields were passed; see Error Type for further details.                                                                                                    |
|            | <b>error</b> - System error when processing the transaction; see Error Type for further details.                                                                                                    |
| authcode   | The numeric or alphanumeric code received from the processor in response to a transaction. A value will be provided if the Sale transaction had been approved and if the merchant is configured for this response. |
| avs        | The "avs" response code returned by the address verification system (AVS). See Appendix B - Address Verification System (AVS) Response Codes.                                                                      |

### **Card Swipe Transaction Example**

The following is an example of a card swipe transaction with "track2" data submitted.

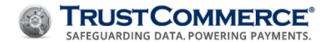

### **Encrypted Card Swipe Processing**

TrustCommerce key-injected point-of-sale (POS) swipe devices return the track data in an encrypted format for added security. TrustCommerce systems then securely decrypt and process the track data. In this scenario, instead of sending the track1 or track2 fields, use the encryptedtrack field.

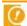

**Important:** Not all POS swipe devices have this functionality. Consult a TrustCommerce Solutions Consultant to discuss your specific needs: (800) 915-1680, Option 2.

### **Encrypted Card Swipe Fields**

| Field Name     | Description                                         |
|----------------|-----------------------------------------------------|
| encryptedtrack | track1 or track2 data encrypted at the swipe device |
|                |                                                     |

### **Encrypted Card Swipe - Common Responses**

The following table demonstrates the common fields and values returned for an encrypted card swipe transaction request; for a comprehensive list please refer to <u>About Transaction Responses</u>.

| Field Name | Description                                                                                                    |
|------------|----------------------------------------------------------------------------------------------------|
| transid    | TransID is the 14-character unique identifier assigned to each transaction regardless of the status. It is composed of 13 numbers and 1 hyphen, formatted as follows: "123-1234567890"                             |
| status     | This is a status indicator of your transaction request. Possible values include:  approved - The transaction was successfully authorized.                                                                          |
|            | declined - The transaction was declined; see <u>Decline Type Fields</u> for further details.                                                                                                    |
|            | <b>baddata</b> - Invalid fields were passed; see Error Type for further details.                                                                                                    |
|            | <b>error</b> - System Error when processing the transaction; see <u>Error Type</u> for further details.                                                                                                    |
| authcode   | The numeric or alphanumeric code received from the processor in response to a transaction. A value will be provided if the Sale transaction had been approved and if the merchant is configured for this response. |
| avs        | The "avs" response code returned by the address verification system (AVS). See Appendix B - Address Verification System (AVS) Response Codes.                                                                      |

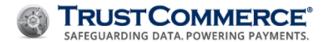

### **Encrypted Card Swipe Transaction Example**

The following is an example of an encrypted card swipe transaction:

```
TCLinkPushParam(handle, "custid", "962100");
TCLinkPushParam(handle, "password", "xxxxxxx");
TCLinkPushParam(handle, "action", "sale");
TCLinkPushParam(handle, "encryptedtrack", "41111111111111");
TCLinkPushParam(handle, "amount", "1500");
```

## **Digital Signature Capture**

TrustCommerce can store and display digital signatures for transactions. When provided, the signature image is presented within the TC Vault and is visible by viewing the printable receipt. The signature image data can be supplied with a Sale or credit transaction submission, or as a separate signature transaction.

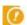

**Important:** TrustCommerce supports GIF, PNG, Bitmap, TIFF and JPEG image data. The images are always presented in receipts as a PNG.

### Signature Capture Fields

| Field Name | Description                                                                                                    |
|------------|----------------------------------------------------------------------------------------------------|
| sigparts   | Number of pieces the image data was broken into. There should be a corresponding number of sigdata# fields.                                                                 |
| sigdata#   | Signature image data. The binary image data shall be hex encoded and supplied in chunks up to 1024 hex characters. Replace # with the image part number starting with 1.    |
| action     | The action can be "signature" for after the authorization signature submission. It can also be Sale, Credit or "credit2" for with transaction request signature submission. |
| transid    | Transid for the signature to be associated with. This is required when the action is "signature".                                                                           |

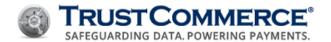

### Signature Capture - Common Responses

The following table demonstrates the common fields and values returned for after the authorization signature request; for a comprehensive list please refer to <u>About Transaction Responses</u>.

| Field Name | Description                                                                                                    |
|------------|----------------------------------------------------------------------------------------------------|
| transid    | TransID is the 14-character unique identifier assigned to each transaction regardless of the status. It is composed of 13 numbers and 1 hyphen, formatted as follows: "123-1234567890"                                                                                                    |
| status     | This is a status indicator of your transaction request. Possible values include: <b>accepted</b> - The signature was received. <b>baddata</b> - Invalid fields were passed; see <a href="Error Type">Error Type</a> for further details. <b>error</b> - System Error when processing the transaction; see <a href="Error Type">Error Type</a> for further details. |

### **Signature Capture Transaction Example**

The following is an example of an after the authorization signature submission:

```
TCLinkPushParam(handle, "custid",
                                          "962100");
TCLinkPushParam(handle, "password",
                                          "xxxxxx");
TCLinkPushParam(handle, "action",
                                          "signature");
TCLinkPushParam(handle, "transid",
                                          "012-1234567890");
TCLinkPushParam(handle, "sigparts",
TCLinkPushParam(handle,
                  "89504E470D0A1A0A000000Dd9484452000000C80000004B0806000000357CC8E80000000
"sigdata1",
17352474200AECE1CE90000000467414D410000B18F0BFC6105000000206348524D00007A26000080840000FA000
00080E8000075300000EA6000003A98000017709CBA513C0000076749444154785EED5CCB4A25311075FEC8C7A70
822B8134410972E4570E30F88206E5C8A4B77FE895B3722EEF407EC99BA43393545D2A9CEA393BE39BDB9E3BD79D
5A973924A253DBF863FCF061E200004DC089040F0000120E0466003C0000120E0470002013B80C008021008E8010
42010700008C4218015240E37D4EA040108A41347C3CC3804209038DC50AB130420904E1C0D33E3108040E27043A
D4E1080403A7134CC8C43000289C30DB53A410002E9C4D130330E0108240E37D4EA040108A41347C3CC380420903
8DC50AB130420904E1C0D33E3108040E27043AD4E1080403A7134CC8C43000289C30DB53A410002E9C4D130330E0
108240E37D4EA040108A41347C3CC3804209038DC50AB130420904E1C0D33E3108040E27043AD4E1080401A73F4C
7C7C7F0F4F434D0279EFA08402033F880496F213E95D9DCDC5C89044F7D042090197CC0A4B7101F0299C12113BA8
0402680155B54923E143A4120B12897A9078194C1F5BF56ADA427F15C5E5EAE422CFA0C896986A177DFC56204B2E
4CDAB45");
TCLinkPushParam(handle,
                  "2039C43165AFD33DF38D002C46201692196D9EBD9865ECA90291F52D7B9DD94158688710C
"sigdata2",
80C8E0B0924A7382834B364CB66307B2DBA684A2063615488642D7B2334F6D7D7D7616F6F2F29BDBBE410B465DF3
5259031228548D632C8F7F7F72BF2D3A77E52578F5276633FF317D94508A4551259C839B63AD4B0CB427C2E43A2E
E7D3FD3BC406A90C8427C6B19B97AE8B4");
```

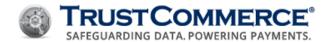

# **Card Not Present (CNP)**

### E-Commerce or Mail Order/Telephone Order

Merchants who process payments through the telephone or mail are considered direct marketing Mail Order/Telephone Order (MOTO) merchants. Because these transactions are not face-to-face, acquirers often charge higher fees to mitigate the higher risk.

If you ship products to customers and use the Postauth transaction, you can specify the "shipdate" field. By default, the "shipdate" is the day the Postauth is initiated, as this is consistent with industry clearing requirements. The ship date is in the form "MM-DD-YYYY" where "MM" represents the two-digit month, "DD" represents the two-digit day, and "YYYY" represents the four-digit year.

#### **E-Commerce and MOTO Fields**

Merchants are set up as direct marketing by default, which encompasses MOTO, and e-commerce. In this setup, they process within the application as if the transactions are e-commerce. If a merchant wants to process the transactions as occurring via telephone or mail order, they would submit "type=moto" for a Preauth, Postauth, or Sale transaction.

| Field Name | Description                        |
|------------|------------------------------------|
| shipdate   | The date the products are shipped. |
| type       | "moto"                             |

### E-Commerce and MOTO - Common Responses

The following table demonstrates the common fields and values returned for an encrypted card swipe transaction request. For a comprehensive list, refer to <a href="About Transaction Responses">About Transaction Responses</a>.

| Field Name | Description                                                                                                    |
|------------|----------------------------------------------------------------------------------------------------|
| transid    | TransID is the 14-character unique identifier assigned to each transaction regardless of the status. It is composed of 13 numbers and 1 hyphen, formatted as follows: "123-1234567890" |
| status     | This is a status indicator of your transaction request. Possible values include:                                                                                                    |
|            | approved - The transaction was successfully authorized.                                                                                                    |
|            | <b>declined</b> - The transaction was declined; see <u>Decline Type Fields</u> for further details.                                                                                    |
|            | <b>baddata</b> - Invalid fields were passed; see <u>Error Type</u> for further details.                                                                                                |
|            | <b>error</b> - System Error when processing the transaction; see Error Type for further details.                                                                                       |

#### **E-Commerce and MOTO Example**

The following is an example of a MOTO transaction:

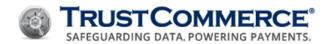

```
TCLinkPushParam(handle, "custid", "962100");

TCLinkPushParam(handle, "password", "xxxxxxx");

TCLinkPushParam(handle, "action", "postauth");

TCLinkPushParam(handle, "transid", "012-1234567890");

TCLinkPushParam(handle, "ticket", "011112222");

TCLinkPushParam(handle, "shipdate", "12-01-2010");

TCLinkPushParam(handle, "type", "moto");
```

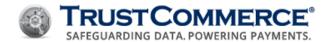

### Debit

Debit cards enable a direct withdrawal from the user's savings or checking account. Since debit cards represent actual money being transferred, a failure to process, a failure to communicate, or simple unavailability may produce undesirable results such as duplicate charges. To mitigate this, you may want to consider any response other than an "approval" or "decline" as requiring follow up with TrustCommerce or your merchant bank.

The three primary types of debit card transactions are PIN-based debit, signature debit and PIN-less debit.

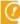

**Important:** The ability to process PIN-based debit, PIN-less debit transactions or restaurant (tip support) functionality depends on your processing platform and industry segment. If you have any questions, call (800) 915-1680, Option 2 and speak with a TrustCommerce Solutions Consultant.

#### Signature Debit

Often called an "offline debit", this type of payment can be made from any check/debit card displaying a Visa or MasterCard logo. Signature debit transactions are accepted with a signature in lieu of a PIN and are processed similarly to credit cards.

#### **PIN-based Debit**

A PIN-based debit transaction occurs at point of sale where a cardholder enters their Personal Identification Number (PIN) instead of signing a receipt. Not available everywhere, this type of transaction is common in retail environments. It offers merchants lower processing fees.

- The "amount" is the cost of the goods or services plus the merchant's surcharge and the cash back amount requested by the cardholder.
- The debit Sale has additional constraints on the fields that may be submitted for processing with respect to the section on Preauth or "Sale Required Fields". Specifically, "track2" and "amount" must be submitted, or the transaction will not process.
- It is recommended that the integrator not populate the additional fields in that section as the TrustCommerce system may reject the transaction because of other validation criteria (for example, lack of availability, unsuitability, and so on).

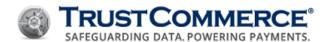

#### **PIN-based Debit Sale Fields**

The fields described in the table below are generally required to process a debit sale transaction:

| Field Name | Required | Description                                                                                                    |
|------------|----------|----------------------------------------------------------------------------------------------------|
| pin        | Y        | This field includes the DUKPT encrypted pin block (16 hex characters) followed by the KSN (16 or 20 hex characters).                                                                                                    |
| surcharge  | N        | This is the amount in cents of the surcharge assessed on the transaction. This is commonly used by merchants wanting to charge some arbitrary amount of money for using their device. It is the portion of the "amount" field indicating the surcharge. Merchants who wish to charge a surcharge must provide this information as required by the acquiring bank. This amount may be "0" and if this field is omitted altogether, the "surcharge" amount is considered to be "0". |
| cashback   | N        | This is the amount of money, in cents, the merchant will return to the cardholder. It is the portion of the "amount" field indicating the cash back. Merchants who want to provide cash back to the cardholder must provide this information as required by the acquiring bank. This amount may be "0" and if this field is omitted altogether, the "cashback" amount is considered to be "0".                                                                                    |

### **PIN-based Debit – Common Responses**

The following table demonstrates the common fields and values returned for a PIN-based debit transaction request. For a comprehensive list, refer to <u>About Transaction Responses</u>.

| Field Name | Description                                                                                                    |
|------------|----------------------------------------------------------------------------------------------------|
| transid    | TransID is the 14-character unique identifier assigned to each transaction regardless of the status. It is composed of 13 numbers and 1 hyphen, formatted as follows: "123-1234567890"                                                                                                    |
| status     | This is a status indicator of your transaction request. Possible values include:  approved - The transaction was successfully authorized.  declined - The transaction was declined; see <a href="Decline Type Fields">Decline Type Fields</a> for further details.  baddata - Invalid fields were passed; see <a href="Error Type">Error Type</a> for further details.  error - System Error when processing the transaction; see <a href="Error Type">Error Type</a> for details. |
| authcode   | The numeric or alphanumeric code received from the processor in response to a transaction. A value will be provided if the Sale transaction had been approved and if the merchant is configured for this response.                                                                                                    |
| avs        | The "avs" response code returned by the address verification system (AVS). See <u>Appendix B - Address Verification System (AVS) Response Codes</u> .                                                                                                    |

### **PIN-based Debit Sale Example**

This example performs a Sale for a debit card. The track data and PIN information are extracted from the card track data. The cost of the goods being purchased is \$4.00. A surcharge of \$1.00 is included as well as a request for \$20.00 cash back. The net total transaction, therefore, is \$25.00.

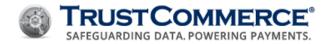

```
TCLinkPushParam(handle, "custid",
                                    "962100");
TCLinkPushParam(handle, "password", "xxxxxx");
TCLinkPushParam(handle, "action",
                                   "sale");
TCLinkPushParam(handle, "track2",
                                   ",4111111111111111=1215?");
TCLinkPushParam(handle, "pin",
                                   "BECD3379A717D40E4B00010000200000001A");
TCLinkPushParam(handle, "amount",
                                   "2500");
TCLinkPushParam(handle, "surcharge", "100");
TCLinkPushParam(handle, "cashback", "2000");
```

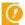

[6] Important: PIN-based debit refunds are generally processed as (signature debit) credit card refunds. Please see Credit (Refund) for more information.

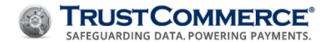

### **PIN-less Debit**

PIN-less debit transactions are Card Not Present (CNP) transactions where a customer can use their debit card to make payments online or over the phone without entering their PIN. PIN-less debit processing allows certain industry segments to process payments while taking advantage of lower processing fees than traditional credit card transactions. PIN-less debit transactions may be credited as any other debit transaction.

The use of PIN-less debit cards is supported for e-commerce/MOTO integrations with some platforms. Your CustID must be configured to support this transaction type. Contact your TrustCommerce Account Manager or Solutions Consultant for details regarding the support and setup of this functionality.

When integrating PIN-less debit, it is important to be able to distinguish between cards that do or do not support the concept. Functionality has been added to TC Link to assist in that determination.

#### **PIN-less Debit Fields**

| Field Name     | Required | Description                                                                                                    |
|----------------|----------|----------------------------------------------------------------------------------------------------|
| pinless_debit  | Υ        | Indicates the transaction should be processed as PIN-less debit.                                                                                                    |
| pinless_lookup | N        | If set to "y", a BIN lookup on the "cc" number provided is performed first.  Depending on the results of the lookup, the transaction is submitted once as a "pinless_debit" transaction or as a standard "cc" transaction. |

#### **PIN-less Debit - Common Responses**

The following table demonstrates the common fields and values returned for a PIN-less debit transaction request. For a comprehensive list, see About Transaction Responses.

| Field Name | Description                                                                                                    |
|------------|----------------------------------------------------------------------------------------------------|
| transid    | TransID is the 14-character unique identifier assigned to each transaction regardless of the status. It is composed of 13 numbers and 1 hyphen, formatted as follows: "123-1234567890"                             |
| status     | This is a status indicator of your transaction request. Possible values include:                                                                                                    |
|            | approved - The transaction was successfully authorized.                                                                                                    |
|            | <b>declined</b> - The transaction was declined; see <u>Decline Type Fields</u> for further details.                                                                                                    |
|            | <b>baddata</b> - Invalid fields were passed; see <u>Error Type</u> for further details.                                                                                                    |
|            | <b>error</b> - System Error when processing the transaction; see <u>Error Type</u> for further details.                                                                                                    |
| authcode   | The numeric or alphanumeric code received from the processor in response to a transaction. A value will be provided if the Sale transaction had been approved and if the merchant is configured for this response. |

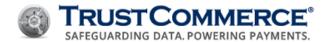

### Field Name Description

avs

The "avs" response code returned by the address verification system (AVS). See Appendix B - Address Verification System (AVS) Response Codes.

### **Submitting a PIN-less Debit Sale**

If the "pinless\_lookup" parameter is not submitted with the transaction, the integrator should do a bank identification number (BIN) lookup prior to submitting the transaction. A BIN is the first six-digits of an account number used by a payment card issuer to identify their institution and can be used to properly identify the card as PIN-less eligible. An example of a simple PIN-less debit transaction might look like the following:

```
TCLinkPushParam(handle, "custid", "962100");

TCLinkPushParam(handle, "password", "xxxxxxx");

TCLinkPushParam(handle, "action", "sale");

TCLinkPushParam(handle, "cc", "41111111111111");

TCLinkPushParam(handle, "exp", "1215");

TCLinkPushParam(handle, "amount", "1000");

TCLinkPushParam(handle, "pinless _ debit", "y");
```

### **Using PIN-less Debit BIN Lookup**

In the following example, a BIN lookup is first performed locally on the card number provided. A single transaction is attempted based on the result of that lookup, either a PIN-less debit transaction, or a standard credit card Sale transaction. Integrators should use this field if they do not have the ability to perform a BIN lookup prior to submitting the transaction.

```
TCLinkPushParam(handle, "custid", "962100");

TCLinkPushParam(handle, "password", "xxxxxxx");

TCLinkPushParam(handle, "action", "sale");

TCLinkPushParam(handle, "cc", "41111111111111");

TCLinkPushParam(handle, "exp", "1215");

TCLinkPushParam(handle, "amount", "1000");

TCLinkPushParam(handle, "pinless _ debit", "y");

TCLinkPushParam(handle, "pinless _ lookup", "y");
```

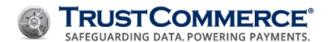

## **Electronic Checks/ACH**

Automated Clearing House (ACH) is the back-end process through which electronic checks may be processed. ACH is used to move money to and from checking and savings accounts. The concept of "authorization" does not apply to ACH transactions; it is purely a money transfer. For this reason, the only transaction types available for ACH are Sale and Credit.

- ACH "credits" are identical to all other types of credits in the TrustCommerce system. Please refer to <a href="Credit2">Credit2</a> (Standalone Refund) for more details on issuing credits.
- ACH "sales" use the same fields as payment card sales, with the exception of the "cc" and "exp" fields. Instead, they use the following fields: "account", "routing".
- The address verification system (AVS) is not available for ACH transactions, so the AVS setting is ignored.

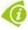

**FYI:** ACH transactions can sometimes be associated with savings accounts instead of checking accounts. Not all processing platforms support the "savings" field. Consult a TrustCommerce Solutions Consultant to discuss your specific needs: (800) 915-1680, Option 2.

#### **ACH Fields**

| Field Name | Description                                                                                                    |
|------------|----------------------------------------------------------------------------------------------------|
| routing    | checking or savings account routing number                                                                                                    |
| account    | checking or savings account number                                                                                                    |
| media      | media=ach                                                                                                    |
| savings    | This field can be set to "y" to indicate that the referenced routing/account field values are for a savings account. Otherwise, it is assumed to be a checking account. |
| name       | Important: The name field is required to submit ACH transactions.                                                                                                    |

#### **ACH - Common Responses**

The following table demonstrates the common fields and values returned for an ACH transaction request.

| Field Name | Description                                                                                                    |
|------------|----------------------------------------------------------------------------------------------------|
| transid    | TransID is the 14-character unique identifier assigned to each transaction regardless of the status. It is composed of 13 numbers and 1 hyphen, formatted as follows: "123-1234567890"                                                                                                    |
| status     | This is a status indicator of your transaction request. Possible values include:  accepted - The transaction was successfully accepted into the system.  baddata - Invalid fields were passed; see <a href="Error Type">Error Type</a> for further details.  error - System Error when processing the transaction; see <a href="Error Type">Error Type</a> for further details. |

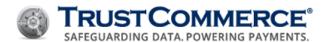

### **Electronic Check Transaction Example**

The following example includes the data necessary to perform an ACH transaction:

```
TCLinkPushParam(handle, "custid", "962100");

TCLinkPushParam(handle, "password", "xxxxxxx");

TCLinkPushParam(handle, "action", "sale");

TCLinkPushParam(handle, "media", "ach");

TCLinkPushParam(handle, "name", "account holder");

TCLinkPushParam(handle, "account", "123456789123");

TCLinkPushParam(handle, "routing", "789456124");

TCLinkPushParam(handle, "amount", "5000);
```

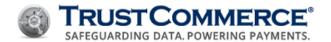

### **Purchase Card**

Purchase card transaction processing allows government agencies, universities, medium- to large-sized businesses and other qualified entities to process transactions with varying levels of information. This is done primarily for improved reconciliation and reporting and may also result in a preferred discount rate.

#### **Purchase Level II**

Purchase Level II cards are used for business to business (B2B) or business to government (B2G) transactions. If you are selling products directly to consumers, you do not need to use Purchase Level II. Additionally, Purchase Level II can only be used if the cardholder is using one of the three types of commercial cards: a corporate card, a business card, or a purchase card.

Depending on the platform, you will receive an indicator specifying whether the card is a business card or a purchase card. A business card will return a value of "B", while a purchase card will return a value of "S" and a corporate card, a value of "R". Submit the additional data based on these indicators and your application should prompt accordingly. If the processor does not support the identifier return and TrustCommerce does not return an identifier, submit the data on every transaction to avoid non-compliance fees and potential discount rate downgrades.

For Purchase Level II, TrustCommerce supports the use of the Preauth, Postauth, and Sale transaction sets.

TrustCommerce supports the American Express Corporate/Purchase Card, but none of the optional charge descriptors.

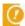

**Important:** TrustCommerce supports Purchase Level II and Level III transactions for a variety of processing platforms; however, the specific fields that are available or required is highly dependent on the processing platform you are using. Please consult your TrustCommerce Account Manager or Solutions Consultant prior to attempting to integrate Level II transactions.

### **Purchase Level II Fields**

| Field Name       | Description                                                                                                    |
|------------------|----------------------------------------------------------------------------------------------------|
| tax              | The amount of tax, in cents, charged for this order. If the order is tax exempt, you may omit this field or set the field to "0".                                                                                                |
| taxidentifier    | Can be set to "localsales" or "taxexempt" to indicate the specific tax status of this order.                                                                                                    |
| shipto_zip       | The zip code of the destination where the goods are being shipped. If this field is not provided, TrustCommerce will send blanks.                                                                                                |
| duty             | The duty charged (in cents) if the goods were imported. If this field is not provided, TrustCommerce will send zeros.                                                                                                    |
| shippinghandling | The total freight amount of the order in cents (including handling). This field must be populated with numbers only. Any other input results in a badformat error. If this field is not provided, TrustCommerce will send zeros. |

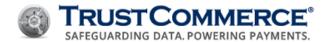

### **Purchase Level II - Common Responses**

| Field Name     | Description                                                                                                    |
|----------------|----------------------------------------------------------------------------------------------------|
| transid        | TransID is the 14-character unique identifier assigned to each transaction regardless of the status. It is composed of 13 numbers and 1 hyphen, formatted as follows: "123-1234567890"                                                                                                    |
| status         | This is a status indicator of your transaction request. Possible values include:  approved - The transaction was successfully authorized.  declined - The transaction was declined; see <a href="Decline Type Fields">Decline Type Fields</a> for further details.  baddata - Invalid fields were passed; see <a href="Error Type">Error Type</a> for further details.  error - System Error when processing the transaction; see <a href="Error Type">Error Type</a> for further details. |
| authcode       | The numeric or alphanumeric code received from the processor in response to a transaction. A value will be provided if the Sale transaction had been approved and if the merchant is configured for this response.                                                                                                    |
| avs            | The "avs" response code returned by the address verification system (AVS) for the transaction when the verify parameter (verify=y) is included in the request; see Appendix B - Address Verification System (AVS) Response Codes.                                                                                                    |
| commercialcard | This indicator specifies whether the card is a purchase, corporate or business card; returned as "S" if it is a purchasing card, "R" if it is a corporate card and "B" if it is a business card.                                                                                                    |

## **Purchase Level II Transaction Example - Sale**

The following is an example of a Purchase Level II Sale transaction:

```
TCLinkPushParam(handle, "custid",
                                             "962100");
TCLinkPushParam(handle, "password",
                                             "xxxxxx");
TCLinkPushParam(handle, "action",
                                             "sale");
TCLinkPushParam(handle, "cc",
                                             "411111111111111");
TCLinkPushParam(handle, "exp",
                                             "0412");
TCLinkPushParam(handle, "amount",
                                             "1000");
TCLinkPushParam(handle, "name",
                                             "John Smith");
TCLinkPushParam(handle, "purchaselevel",
                                             "2");
TCLinkPushParam(handle, "taxidentifier",
                                             "localsales");
TCLinkPushParam(handle, "tax",
                                             "100");
```

### **Purchase Level II Transaction Example - Postauth**

When applicable, send the "tax", "purchaselevel", "taxidentifier", "purchaseordernum", and "shipto\_zip" information on the Postauth transaction.

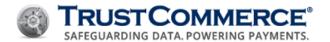

The following example is for a Postauth transaction, including the Purchase Level II fields:

```
TCLinkPushParam(handle, "custid", "962100");
TCLinkPushParam(handle, "password", "xxxxxxx");
TCLinkPushParam(handle, "action", "postauth");
TCLinkPushParam(handle, "transid", "012-1234567890");
TCLinkPushParam(handle, "purchaselevel", "2");
TCLinkPushParam(handle, "taxidentifier", "localsales");
TCLinkPushParam(handle, "tax", "100");
TCLinkPushParam(handle, "shipto _ zip", "92606");
```

#### **Purchase Level III**

Purchase Level III transactions are essentially Level II transactions with additional data elements. These data elements help the cardholder's business identify items that were purchased and provide information about the order as a whole. TrustCommerce supports Purchase Level III transactions for a variety of processing platforms; however, the specific fields that are available or required is highly dependent on the processing platform you are using. If the appropriate data is not submitted, the transaction may not clear.

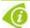

**FYI:** While all issuers support the same fields, the data elements may change from merchant bank to merchant bank. Check with your merchant bank for the correct data-element mapping.

TrustCommerce supports the following items with Purchase Level III transactions:

- Non-travel and entertainment and non-fleet transactions on specific providers
- Data elements for Level II and Level III (II + Line Item Data) transactions
- Limited Preauth/Postauth configuration and full support for the use of the Sale transaction sets
- TrustCommerce supports the American Express Corporate/Purchase Card but none of the optional charge descriptors.

### **Purchase Level III Integration**

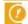

**Important:** Please consult your TrustCommerce Account Manager or Solutions Consultant before attempting to integrate Level III transactions.

- Additional information about your business is required.
- Additional fields may be defined as needed to process orders outside of the U.S.
- Your acquiring bank may have additional requirements for Level III transactions.

#### **Purchase Level III Fields**

Visa Level III transactions may contain the following information about the order as whole:

| Field Name    | Description               |
|---------------|---------------------------|
| purchaselevel | Must be specified as "3". |

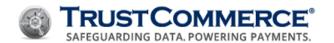

| Field Name       | Description                                                                                                    |
|------------------|----------------------------------------------------------------------------------------------------|
| vatnum           | The VAT Registration number associated with the customer. If this field is not provided, TrustCommerce will send blank spaces.                                                                                                    |
| commoditycode    | The commodity code assigned by the acquiring bank. If this field is not provided, TrustCommerce will send "7472".                                                                                                    |
| discount         | The total discount amount of the order (in cents). If this field is not provided, TrustCommerce will send zeros. This is the direct sum of the "discount#" items if they are provided individually.                                        |
| shippinghandling | The total freight amount of the order in cents (including handling). If this field is not provided, TrustCommerce will send zeros.                                                                                                    |
| duty             | The duty charged (in cents) if the goods were imported. If this field is not provided, TrustCommerce will send zeros.                                                                                                    |
| shipto_zip       | The zip code of the destination where the goods are being shipped. If this field is not provided, TrustCommerce will send blanks.                                                                                                    |
| numitems         | This field is used to indicate the number of line item details associated with the order. This is mandatory if line item data is submitted because it will be used to determine how many are available. Up to 99 line items are supported. |
| amount           | For Level III transactions, this represents the sum total of the entire transaction. This value should equal the "tax" + "shippinghandling" + sum("price#" * "quantity#")                                                                  |
| tax              | The total tax amount of the order (in cents). If this field is not provided, TrustCommerce will send zeros. This is the direct sum of the "tax#" items if they are provided individually.                                                  |
| purchaseordernum | The purchase order number from their Visa purchasing card. This is either a 16- or 17-digit number. If a non-Visa card is being used, do not pass this field.                                                                              |
| taxidentifier    | Can be set to "localsales" or "taxexempt" to indicate the specific tax status of this order.                                                                                                    |

#### **Line Item Data**

Additional input fields are included to define the individual line items of the order. The hash mark or pound sign (#) in the following field names are replaced with the list item number. For example, if you are referring to the second item, then you would replace "#" with "2" and provide that data accordingly. TC Link supports 999 distinct line items, differentiated by the line item number scheme above. Line item data may be submitted for Visa Level III transactions as follows in the table below.

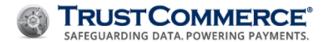

#### **Purchase Level III - Line Item Data**

| Field Name          | Description                                                                                                    |
|---------------------|----------------------------------------------------------------------------------------------------|
| productcode#        | The product code or SKU of the item in question.                                                                                                    |
| price#              | The unit price of the SKU or item in question.                                                                                                    |
| discount#           | The discount amount in cents. This discount is applicable to that single SKU or product code, regardless of the number of items.                                                                                                    |
| quantity#           | The number of units ordered.                                                                                                    |
| productdescription# | A description of the product in question. The product description must be keyed in as follows:                                                                                                    |
|                     | <ul> <li>The first 12 characters of the product description represent the item commodity code. The item commodity code is a Visa specific field with an ISO value assigned to the given product. Contact your acquiring bank for more information on what this field should contain if the commodity list codes referenced in "Commodity Code Listing" is insufficient.</li> </ul> |
|                     | <ul> <li>If the number of characters is less than 12, space-fill the remaining characters.</li> <li>The remaining 35 characters of the product description represent the item descriptor. This must be submitted with non-blank data.</li> </ul>                                                                                                    |
| unitofmeasures#     | The type of measurement used with respect to the product code. For example, some products might be sold in cases of six, or individually. Hence, the merchant might define this as "CASE" or "EACH" respectively as the unit of measure. This field should be capitalized.                                                                                                    |

# **Purchase Level III – Common Responses**

The following table demonstrates the common fields and values returned for a Purchase Level III transaction request. For a comprehensive list, refer to About Transaction Responses.

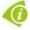

**FYI:** If the processor does not support the "commercialcard" identifier return and TrustCommerce does not return the "commercialcard" identifier, please submit the data on every transaction to avoid non-compliance fees and potential discount rate downgrades.

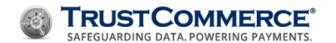

| Field Name     | Description                                                                                                    |
|----------------|----------------------------------------------------------------------------------------------------|
| transid        | TransID is the 14-character unique identifier assigned to each transaction regardless of the status. It is composed of 13 numbers and 1 hyphen formatted as follows: "123-1234567890"                                             |
| status         | This is a status indicator of your transaction request. Possible values include:                                                                                                    |
|                | approved - The transaction was successfully authorized.                                                                                                    |
|                | <b>declined</b> - The transaction was declined; see <u>Decline Type Fields</u> for further details.                                                                                                    |
|                | baddata - Invalid fields were passed; see Error Type for further details.                                                                                                    |
|                | <b>error</b> - System Error when processing the transaction; see <u>Error Type</u> for further details.                                                                                                    |
| authcode       | The numeric or alphanumeric code received from the processor in response to a transaction. A value will be provided if the Sale transaction had been approved and if the merchant is configured for this response.                |
| avs            | The "avs" response code returned by the address verification system (AVS) for the transaction when the verify parameter (verify=y) is included in the request; see Appendix B - Address Verification System (AVS) Response Codes. |
| commercialcard | This indicator specifies whether the card is a purchase, corporate or business card; returned as "S" if it is a purchasing card, "R" if it is a corporate card and "B" if it is a business card.                                  |

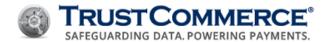

### **Purchase Level III Transaction Example**

The following example will send a Purchase Level III Sale transaction:

```
TCLinkPushParam(handle, "custid",
                                                "962100");
TCLinkPushParam(handle, "password",
                                                "xxxxxx");
TCLinkPushParam(handle, "action",
                                                "sale");
TCLinkPushParam(handle, "cc",
                                                "411111111111111");
TCLinkPushParam(handle, "exp",
                                                "1215");
TCLinkPushParam(handle, "amount",
                                                "2000");
TCLinkPushParam(handle, "purchaselevel",
                                                "3");
TCLinkPushParam(handle, "tax",
                                                "120");
TCLinkPushParam(handle, "discount",
                                                "200");
TCLinkPushParam(handle, "zip",
                                                "90000");
TCLinkPushParam(handle, "vatnum",
                                                "123");
TCLinkPushParam(handle, "cvv",
                                                "999");
TCLinkPushParam(handle, "shippinghandling",
                                                "300");
TCLinkPushParam(handle, "numitems",
                                                "2");
TCLinkPushParam(handle, "purchaseordernum",
                                                "1234567");
TCLinkPushParam(handle, "productcode1",
                                                "P003");
TCLinkPushParam(handle, "price1",
                                                "300");
TCLinkPushParam(handle, "discount1",
                                                "050");
TCLinkPushParam(handle, "quantity1",
                                                "2);
TCLinkPushParam(handle, "productdescription1", "20966 PINPAD");
TCLinkPushParam(handle, "unitofmeasure1",
                                                "each");
TCLinkPushParam(handle, "productcode2",
                                                "T300010");
TCLinkPushParam(handle, "price2",
                                                "455");
TCLinkPushParam(handle, "discount2",
                                                "045");
TCLinkPushParam(handle, "quantity2",
                                                "1);
TCLinkPushParam(handle, "productdescription2", "20693 Terminal");
TCLinkPushParam(handle, "unitofmeasure2",
                                                "each");
```

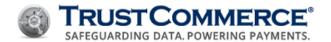

## **Inventory Information Approval System (IIAS)**

The TrustCommerce processing platform supports Inventory Information Approval System (IIAS) transactions for healthcare applications.

- IIAS is only available to merchants registered with Special Interest Group for IIAS Standards (SIGIS) and using a SIGIS-approved inventory management system.
- Merchants registered with SIGIS under the 90% Rule program are not required to submit these additional fields.
- Not all processing platforms support this functionality. Please check with your Account Manager or a TrustCommerce Solutions Consultant for more information.

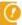

**Important:** The default value for the **partialauth** field is set to **N**. The handling of **partialauth** fields in IIAS transactions as described below is unique.

#### **IIAS Transaction Fields**

The following fields are available when submitting IIAS transactions:

| Field Name        | Required | Description                                                                                                    |
|-------------------|----------|----------------------------------------------------------------------------------------------------|
| iias_transaction  | Υ        | Indicates you are submitting an IIAS eligible transaction.                                                                                                    |
| iias_lookup       | Υ        | Indicates you want TrustCommerce to qualify the eligibility of the card number provided.                                                                                                    |
| partialauth       | N        | TrustCommerce changes the default behavior and submits the IIAS transaction as if your software supports "partialauth" transactions. If your software cannot accept partial payments, submit this flag as "n". |
| marketindicator   | Υ        | Submit a value of "m" to identify the transaction as a healthcare specific.                                                                                                    |
| additionalamount1 | Υ        | Indicates what portion of the amount total is Healthcare Eligible. See the section below for formatting details.                                                                                               |
| additionalamount2 | Υ        | Indicates what portion of the amount total is Prescription. See the section below for formatting details.                                                                                                    |

### **Healthcare Eligible and Prescription Amount Fields**

The Healthcare and Prescription Amounts field values must be formatted and used in a specific way for each transaction. These are 20 character, fixed-length strings with a prefix indicating the value type, followed by the amount in cents. The Healthcare Amount prefix is "004S840C", followed by a 12-digit, zero-padded integer value representing the amount in cents.

- A Healthcare Amount field for \$10.00 should be submitted as: 004S840C000000001000
- The Prescription Amount prefix is "004U840C", followed by a 12-digit, zero-padded integer value representing the amount in cents.
- A Prescription Amount field for \$10.00 should be submitted as: 004U840C000000001000

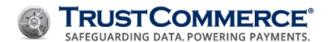

#### **IIAS Sale Transaction Examples**

#### **Example I**

The following is an example of an IIAS Sale transaction where IIAS data is to be included and the integrator is performing its own BIN lookup prior to submitting the transaction.

- The total transaction "amount" is \$25.67 ("amount")
- \$18.23 is healthcare eligible ("additionalamount1",)
- \$15.99 is designated as for prescriptions ("additionalamount2")

```
TCLinkPushParam(handle, "custid",
                                               "962100");
TCLinkPushParam(handle, "password",
                                              "xxxxxx");
TCLinkPushParam(handle, "action",
                                               "sale");
TCLinkPushParam(handle, "cc",
                                               "411111111111111");
TCLinkPushParam(handle, "exp",
                                              "1215");
TCLinkPushParam(handle, "amount",
                                              "2567");
TCLinkPushParam(handle, "iias transaction", "y");
TCLinkPushParam(handle, "iias lookup",
                                            "n");
TCLinkPushParam(handle, "Marketindicator",
                                              "m");
TCLinkPushParam(handle, "partialauth",
                                              "n");
TCLinkPushParam(handle, "additionalamount1", "004S840C00000001823");
TCLinkPushParam(handle, "additionalamount2", "004U840C00000001599");
```

### **Example II**

In this example, the total healthcare eligible amount is authorized, but the other amounts are not. This could happen when the card is restricted to healthcare eligible costs only.

```
TCLinkPushParam(handle, "custid",
                                               "962100");
TCLinkPushParam(handle, "password",
                                               "xxxxxx");
TCLinkPushParam(handle, "action",
                                              "preauth");
TCLinkPushParam(handle, "cc",
                                              "411111111111111");
TCLinkPushParam(handle, "exp",
                                              "1215");
TCLinkPushParam(handle, "amount",
                                              "22789");
TCLinkPushParam(handle, "iias transaction", "y");
TCLinkPushParam(handle, "iias lookup",
TCLinkPushParam(handle, "Marketindicator",
                                              "m");
TCLinkPushParam(handle, "partialauth",
                                              "y");
TCLinkPushParam(handle, "additionalamount1", "004S840C000000019753");
TCLinkPushParam(handle, "additionalamount2", "004U840C000000004784");
```

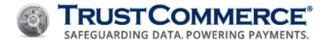

### **Example III**

The following example encompasses several actual transactions demonstrating the "partialauth" capability.

- It is requested that the application perform the BIN lookup as part of the transaction processing.
- "partialauth" is allowed.
- The total transaction is for \$227.89.
- Of that amount, \$197.53 is healthcare eligible.
- Of that amount, \$47.84 is directly for prescriptions.

```
TCLinkPushParam(handle, "custid",
                                               "962100");
TCLinkPushParam(handle, "password",
                                               "xxxxxx");
TCLinkPushParam(handle, "action",
                                               "preauth");
TCLinkPushParam(handle, "cc",
                                               "411111111111111");
TCLinkPushParam(handle, "exp",
                                               "1215");
TCLinkPushParam(handle, "amount",
                                               "22789");
TCLinkPushParam(handle, "iias transaction", "y");
TCLinkPushParam(handle, "iias lookup",
                                             "y");
TCLinkPushParam(handle, "Marketindicator",
                                              "m");
TCLinkPushParam(handle, "partialauth",
                                              "y");
TCLinkPushParam(handle, "additionalamount1", "004S840C000000019753");
TCLinkPushParam(handle, "additionalamount2", "004U840C000000004784");
```

#### **Example IV**

In this example, the total healthcare eligible amount (\$197.53) is authorized, but the other amounts are not. This could happen if the card is restricted to healthcare eligible costs only. The response fields would look like:

| Response Field | Response Field Value Examples |
|----------------|-------------------------------|
| status         | approved                      |
| authcode       | 123456                        |
| transid        | 011-1234567890                |
| partialamount  | 19753                         |

#### **IIAS Reversal Transaction Example**

At this point, depending on the merchant's business rules, you may choose either of the following:

Reverse TransID 011-1234567890 and cancel the entire transaction, or

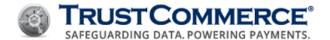

• Get information for another card that can accept the non-healthcare charges and submit another transaction for the difference.

The Reversal transaction would simply be:

```
TCLinkPushParam(handle, "custid", "962100");
TCLinkPushParam(handle, "password", "xxxxxxx");
TCLinkPushParam(handle, "action", "reversal");
TCLinkPushParam(handle, "transid", "012-1234567890);
```

### **IIAS Partial Authorization Response Field**

IIAS transactions can return partial authorizations if your account is configured to support them. For that reason, the "partialamount" field is returned with IIAS transactions to indicate the partial amount of the authorization.

| Response Field Name | Description                                                                                                    |
|---------------------|----------------------------------------------------------------------------------------------------|
| partialamount       | This represents the amount, in cents, of the authorized amount. This will only be returned if the "partialauth" field is set to "y" in the transaction definition. This will equal the "amount" field if the transaction was fully authorized. |

The response to an IIAS transaction with the "partialamount" field returned would look like:

| Response Field | Response Field Value Examples |
|----------------|-------------------------------|
| status         | approved                      |
| authcode       | 123456                        |
| transid        | 011-1234567890                |
| partialamount  | 19753                         |

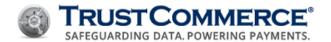

## Recurring/Installment Payments (Non TC Citadel)

Merchants who initiate recurring or installment payments outside of TC Citadel system must send the fields below. These represent transactions that are part of a previously established recurring/installment payment plan.

- Transactions with only the "paymentnumber" field are marked as recurring.
- Transactions with both fields are sent as installment payments.
- Only Sale transactions support this indicator.
- In addition to the fields below, it is recommend you submit address verification system (AVS) data on the first transaction and whenever the cardholder changes their address in your records.

### **Recurring/Installment Fields**

| Field Name    | Description                                                                                                    |
|---------------|----------------------------------------------------------------------------------------------------|
| paymentnumber | This field is the payment number associated with the transaction. It is required for both recurring and installment payment transactions and is required for a transaction to be flagged as recurring. |
| totalpayments | This field indicates the number of installments. It is required for installment payment transactions.                                                                                                  |

### Recurring/Installment - Common Responses

The following table demonstrates the common fields and values returned for a recurring/installment transaction request. For a comprehensive list, see <a href="About Transaction Responses">About Transaction Responses</a>.

| Field<br>Name | Description                                                                                                    |
|---------------|----------------------------------------------------------------------------------------------------|
| transid       | TransID is the 14-character unique identifier assigned to each transaction regardless of the status. It is composed of 13 numbers and 1 hyphen formatted as follows: "123-1234567890"                              |
| status        | This is a status indicator of your transaction request. Possible values include:                                                                                                    |
|               | approved - The transaction was successfully authorized.                                                                                                    |
|               | declined - The transaction was declined; see <u>Decline Type Fields</u> for further details.                                                                                                    |
|               | <b>baddata</b> - Invalid fields were passed; see <u>Error Type</u> for further details.                                                                                                    |
|               | <b>error</b> - System Error when processing the transaction; see Error Type for further details.                                                                                                    |
| authcode      | The numeric or alphanumeric code received from the processor in response to a transaction. A value will be provided if the Sale transaction had been approved and if the merchant is configured for this response. |
| avs           | The "avs" response code returned by the address verification system (AVS) for the transaction when the verify parameter (verify=y) is included in the request; see <u>AVS Response Codes</u> .                     |

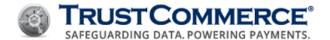

### **Submitting a Recurring/Installment Payment**

The following is an example of an installment payment transaction with the first of three payments for \$15.00:

```
TCLinkPushParam(handle, "custid",
                                         "962100");
TCLinkPushParam(handle, "password",
                                         "xxxxxx");
TCLinkPushParam(handle, "action",
                                         "sale");
TCLinkPushParam(handle, "cc",
                                         "411111111111111");
TCLinkPushParam(handle, "exp",
                                         "1215");
TCLinkPushParam(handle, "amount",
                                        "1500");
TCLinkPushParam(handle, "address1",
                                         "123 Anywhere St");
TCLinkPushParam(handle, "zip",
                                        "90210");
TCLinkPushParam(handle, "paymentnumber", "1");
TCLinkPushParam(handle, "totalpayments", "3");
```

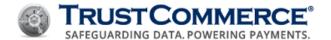

### Restaurant (Tip)

Transactions processed in a restaurant environment may want to use the optional "tip" (gratuity) field. The tip field allows the integrator to designate how much of the transaction went towards gratuity. Tip may also be supplied with a Sale.

#### **Restaurant Fields**

| Field Name | Description                                                                                                    |
|------------|----------------------------------------------------------------------------------------------------|
| tip        | This is the amount of the tip (in cents) to be included in the Postauth request (for example, \$1.00 would be submitted as "100"). |

#### **Restaurant Transaction Example**

In a restaurant environment where tips are provided, the "tip" parameter will be submitted on the Postauth transaction. The following is an example of a transaction with a tip. This shows an authorization for \$15.00 and added tip from the customer in the amount of \$2.00, for a total dollar amount of \$17.00.

#### **Initial Preauth**

#### **Postauth with Tip**

```
TCLinkPushParam(handle, "custid", "962100");
TCLinkPushParam(handle, "password", "xxxxxxx");
TCLinkPushParam(handle, "action", "postauth");
TCLinkPushParam(handle, "transid", "012-1234567890");
TCLinkPushParam(handle, "tip", "200");
```

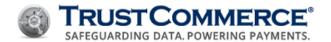

### TC Citadel®

TC Citadel is TrustCommerce's multi-use tokenization product. TC Citadel allows merchants to defer the risks and costs of PAN retention to TrustCommerce. Merchants submit a request to Store payment account details and receive a BillingID. The BillingID is a token that can be used as a PAN replacement for future one-time and subscription payments. It is not derived from the PAN and can be stored by the merchant in plain text. Each BillingID is access controlled such that it can only be used by the merchant who created it.

#### **TC Citadel Fields**

The following fields are unique to creating and updating BillingIDs.

| Field Name         | Description                                                                                                    |
|--------------------|----------------------------------------------------------------------------------------------------|
| action             | Store                                                                                                    |
| verify             | "y" or "n". Applicable to non-ACH transactions. When this field is set to "y", a Verify transaction is submitted using the card information provided to determine if the card is valid. If the card verification transaction is not supported by the acquiring bank, or if the return is unspecified, a \$1.00 Preauth will be run on the card to determine validity. |
| cycle              | "d/w/m/y". The time interval which transactions should be processed.                                                                                                    |
|                    | <ul> <li>Days = #d</li> </ul>                                                                                                    |
|                    | • Weeks = #w                                                                                                    |
|                    | <ul><li>Months = #m</li></ul>                                                                                                    |
|                    | Years - #y                                                                                                    |
|                    | TrustCommerce supports numbers from 1-99 and do not require a leading zero.                                                                                                    |
| start              | "YYYY-MM-DD". This is the date or offset from the current date in which transactions should start occurring. If a start date is NOT provided, then the start date is presumed to be the day on which the BillingID record was created. A valid offset has the same constraints as the "cycle" field.                                                                  |
| payments           | The number of payments to make against the BillingID record. By default, this field is set to "0" to indicate that the BillingID requested is either recurring or a store only.                                                                                                    |
| authnow            | "y" or "n". This field determines whether TrustCommerce should attempt an authorization immediately for the "amount" specified. TrustCommerce will perform an authorization for the amount specified and attempt to capture (Postauth) it on the day specified by the "start" field.                                                                                  |
| lastpaymentunstore | "y" or "n". This field determines whether TrustCommerce should "unstore" for an installment BillingID record once all payments have been made. By default, this field is set to "y", which tells us to perform the "unstore".                                                                                                    |

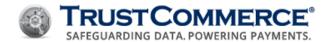

| Field Name  | Description                                                                                                   |
|-------------|----------------------------------------------------------------------------------------------------|
| firstamount | Used if the first payment for a recurring or installment payment is to be different from the regular payment. |
| lastamount  | Used if the final payment for an installment payment is to be different from the regular payment.             |

### Creating a Billing ID

The following is an example of how to use TC Citadel for the purpose of storing customer payment account information:

```
TCLinkPushParam(handle, "custid", "962100");
TCLinkPushParam(handle, "password", "xxxxxxx");
TCLinkPushParam(handle, "action", "store");
TCLinkPushParam(handle, "name", "John Smith");
TCLinkPushParam(handle, "cc", "41111111111111");
TCLinkPushParam(handle, "exp", "1215");
TCLinkPushParam(handle, "zip", "90000");
```

### **TC Citadel - Responses**

The following table demonstrates the common fields and values returned for a store transaction request. For a comprehensive list, see <u>About Transaction Responses</u>.

| Field Name | Description                                                                                                    |
|------------|----------------------------------------------------------------------------------------------------|
| transid    | TransID is the 14-character unique identifier assigned to each transaction regardless of the status. It is composed of 13 numbers and 1 hyphen formatted as follows: "123-1234567890" |
| status     | This is a status indicator of your transaction request. Possible values include:                                                                                                    |
|            | approved - The transaction was successfully authorized.                                                                                                    |
|            | <b>declined</b> - The transaction was declined; see <u>Decline Type Fields</u> for further details.                                                                                   |
|            | <b>baddata</b> - Invalid fields were passed; see <u>Error Type</u> for further details.                                                                                               |
|            | <b>error</b> - System Error when processing the transaction; see <u>Error Type</u> for further details.                                                                               |
| billingid  | This is a six-character alphanumeric token used to reference customer payment card and ACH information for future, one-time and recurring/installment transactions.                   |

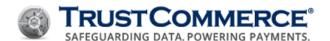

## **Verifying a Billing ID**

Integrators are able to verify if a card stored in TC Citadel is valid. To do this, include the Verify parameter in the initial Store request.

```
TCLinkPushParam(handle, "custid", "962100");
TCLinkPushParam(handle, "password", "xxxxxxx");
TCLinkPushParam(handle, "action", "store");
TCLinkPushParam(handle, "cc", "41111111111111");
TCLinkPushParam(handle, "exp", "1215");
TCLinkPushParam(handle, "verify", "y");
```

If the response field status is returned as "decline", the "declinetype" field will also be included. See <u>Decline Type Fields</u> for further details.

### **Verify - Common Responses**

The following table demonstrates the common fields and values returned for a verify request. For a comprehensive list, see About Transaction Responses.

| Field Name | Description                                                                                                    |
|------------|----------------------------------------------------------------------------------------------------|
| transid    | TransID is the 14-character unique identifier assigned to each transaction regardless of the status. It is composed of 13 numbers and 1 hyphen formatted as follows: "123-1234567890"                                                    |
| status     | This is a status indicator of your transaction request. Possible values include:                                                                                                    |
|            | approved - The transaction was successfully authorized.                                                                                                    |
|            | <b>declined</b> - The transaction was declined; see <u>Decline Type Fields</u> for further details.                                                                                                    |
|            | <b>baddata</b> - Invalid fields were passed; see <u>Error Type</u> for further details.                                                                                                    |
|            | <b>error</b> - System Error when processing the transaction; see <u>Error Type</u> for further details.                                                                                                    |
| avs        | The "avs" response code returned by the address verification system (AVS) for the transaction when the verify parameter (verify=y) is included in the request. Please see Appendix B - Address Verification System (AVS) Response Codes. |
| billingid  | This is a six-character alphanumeric token used to reference customer payment card and ACH information for future, one-time and recurring/installment transactions.                                                                      |

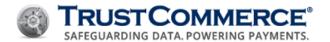

## **Unstoring a Billing ID**

An action type of "unstore" removes access to an existing BillingID. To maintain the integrity of existing transactions the data is not deleted; however, the use of the BillingID for further transactions is permanently disabled. The following are the minimum required fields to "unstore" a BillingID:

```
TCLinkPushParam(handle, "custid", "962100");
TCLinkPushParam(handle, "password", "xxxxxxx");
TCLinkPushParam(handle, "action", "unstore");
TCLinkPushParam(handle, "billingid", "b12345");
```

#### **Unstore - Common Responses**

The following table demonstrates the common fields and values returned for an "unstore" request. For a comprehensive list, see <a href="About Transaction Responses">About Transaction Responses</a>.

| Field Name | Description                                                                                                    |
|------------|----------------------------------------------------------------------------------------------------|
| transid    | TransID is the 14-character unique identifier assigned to each transaction regardless of the status. It is composed of 13 numbers and 1 hyphen formatted as follows: "123-1234567890" |
| status     | This is a status indicator of your transaction request. Possible values include:                                                                                                    |
|            | approved - The transaction was successfully authorized.                                                                                                    |
|            | <b>declined</b> - The transaction was declined; see <u>Decline Type Fields</u> for further details.                                                                                   |
|            | baddata - Invalid fields were passed; see Error Type for further details.                                                                                                    |
|            | <b>error</b> - System Error when processing the transaction; see <u>Error Type</u> for further details.                                                                               |

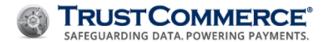

## **Updating a Billing ID**

It is sometimes necessary to update the cardholder information stored with a BillingID, such as when a card expires. An update is very similar to the original **store** action, except that the BillingID is included along with the information that is being updated. The two fields highlighted below reflect the information changed in the BillingID.

### Request message (\*=required field)

- \*custid=1008000
- \*password=xxxxxxxx
- \*action=store
- \*billingid=abc123
- \*cc=4111111111111012
- \*exp=1217

### **Response from TrustCommerce**

transid=012-1234567890
status=accepted

### **BillingID Updates - Common Responses**

The following table demonstrates the common fields and values returned for a BillingID update request.

| Field Name | Description                                                                                                    |  |
|------------|----------------------------------------------------------------------------------------------------|--|
| transid    | TransID is the 14-character unique identifier assigned to each transaction regardless of the status. It is composed of 13 numbers and 1 hyphen formatted as follows: "123-1234567890" |  |
| status     | This is a status indicator of your transaction request. Possible values include:                                                                                                    |  |
|            | approved - The transaction was successfully authorized.                                                                                                    |  |
|            | <b>declined</b> - The transaction was declined; see <u>Decline Type Fields</u> for further details.                                                                                   |  |
|            | <b>baddata</b> - Invalid fields were passed; see Error Type for further details.                                                                                                    |  |
|            | <b>error</b> - System Error when processing the transaction; see Error Type for further details.                                                                                      |  |

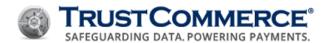

## **Shared Access BillingIDs**

Shared access to BillingIDs (multi-use tokens) is a TC Link® API feature available to TrustCommerce Enterprise clients. This functionality is useful for a customer with one stored BillingID, who wishes to make payments to multiple CustIDs. It also provides the Enterprise client with distinct reporting data for each of their CustIDs.

Shared access to BillingIDs allows any CustID to reference a BillingID from another CustID. To accomplish this, the CustID and password used to originally create the BillingID are used to authenticate the BillingID. It is important to note the following:

- A live-controller account cannot be used to store BillingIDs.
- One CustID cannot store or unstore a BillingID to or from another CustID.

#### **Example Scenario**

A cardholder has payments due to their physician, the hospital, and the hospital pharmacy. Each of these payees has their own CustID. The cardholder is able to initiate payment through the Enterprise client's interface, to each of the individual payees, using payment information that is securely stored and linked to their unique BillingID.

### Sale Transaction on Existing BillingID

To process a **Sale** transaction on a **stored** BillingID, you must include both the CustID the BillingID is stored on (1008000), as well as the CustID of the account that is to process the transaction (1008001). The transaction status and related information will be reported on CustID 1008001.

### Request message (\*=required field)

- \*master\_custid=1008000
- \*master password=xxxxxxxx
- \*custid=1008001
- \*password=xxxxxxxx
- \*action=sale
- \*amount=1000
- \*billingid=abc123

name=john doe

address1=123 main

city=anywhere

state=ca

zip=10001

#### **Response from TrustCommerce**

transid=012-1234567890

status=approved

authcode=123456

avs=y

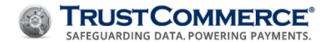

## Continuity Payments: Recurring, Installment, and Deferred

Integrators who want to implement the TC Citadel recurring billing engine extension use the continuity payments feature (recurring, installment and deferred). This feature provides the ability to set up repetitive billing cycles with and without a known end date. In addition, it relieves the integrator of the responsibility of managing recurring transactions through their application. TC Citadel provides three classifications of continuity payments:

#### **Recurring Payments**

Recurring payments have no end date and payments continue to run until the card is no longer valid or the BillingID is deactivated.

### **Installment Payments**

Installment payments are used for regularly scheduled payments when there is a known end date or a known number of payments to be processed.

#### **Deferred Payments**

Deferred payments are generally structured by commencing installment payments that will begin on a specified future date and continue until the payment(s) are completed.

#### **Example**

The following is an example of a recurring payment setup. The absence of the payments field indicates that this is a recurring payment setup and will run indefinitely.

```
TCLinkPushParam(handle, "custid",
                                     "962100");
TCLinkPushParam(handle, "password", "xxxxxx");
TCLinkPushParam(handle, "action",
                                     "store");
TCLinkPushParam(handle, "cc",
                                    "411111111111111");
TCLinkPushParam(handle, "exp",
                                    "1215");
TCLinkPushParam(handle, "amount",
                                    "500");
TCLinkPushParam(handle, "name",
                                     "John Smith");
TCLinkPushParam(handle, "address1", "321 Main St.");
TCLinkPushParam(handle, "verify",
                                     "y");
TCLinkPushParam(handle, "cycle",
                                     "1m");
TCLinkPushParam(handle, "start",
                                     "3d");
```

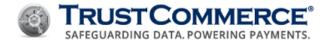

### **Continuity Payments - Common Responses**

The following table demonstrates the common fields and values returned for a continuity transaction request. For a comprehensive list, refer to <a href="About Transaction Responses">About Transaction Responses</a>.

| Field Name | Description                                                                                                    |  |
|------------|----------------------------------------------------------------------------------------------------|--|
| transid    | TransID is the 14-character unique identifier assigned to each transaction regardless of the status. It is composed of 13 numbers and 1 hyphen formatted as follows: "123-1234567890"                                                    |  |
| status     | This is a status indicator of your transaction request. Possible values include:                                                                                                    |  |
|            | approved - The transaction was successfully authorized.                                                                                                    |  |
|            | <b>declined</b> - The transaction was declined; see <u>Decline Type Fields</u> for further details.                                                                                                    |  |
|            | <b>baddata</b> - Invalid fields were passed; see Error Type for further details.                                                                                                    |  |
|            | <b>error</b> - System Error when processing the transaction; see Error Type for further details.                                                                                                    |  |
| authcode   | The numeric or alphanumeric code received from the processor in response to a transaction. A value will be provided if the Sale transaction had been approved and if the merchant is configured for this response.                       |  |
| avs        | The "avs" response code returned by the address verification system (AVS) for the transaction when the verify parameter (verify=y) is included in the request. Please see Appendix B - Address Verification System (AVS) Response Codes. |  |

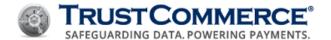

## **One-Time Subscription Transactions**

Occasionally, the TC Citadel recurring billing engine may be unable to process a continuity payment due to a decline response. If this occurs, a one-time subscription transaction may be run against the BillingID to collect on the outstanding subscription amount.

The following is an example of a one-time subscription transaction using a BillingID:

```
TCLinkPushParam(handle, "custid", "962100");
TCLinkPushParam(handle, "password", "xxxxxxx");
TCLinkPushParam(handle, "action", "sale");
TCLinkPushParam(handle, "billingid", "B12345");
TCLinkPushParam(handle, "amount", "5000");
TCLinkPushParam(handle, "name", "John Smith");
TCLinkPushParam(handle, "cyclepayment", "y");
TCLinkPushParam(handle, "paymentnumber", "3");
```

#### **One-time Subscription Payments - Common Responses**

The following table demonstrates the common fields and values returned for a one-time subscription transaction request. For a comprehensive list, refer to About Transaction Responses.

| Field Name | Description                                                                                                    |  |
|------------|----------------------------------------------------------------------------------------------------|--|
| transid    | TransID is the 14-character unique identifier assigned to each transaction regardless of the status. It is composed of 13 numbers and 1 hyphen formatted as follows: "123-1234567890"                                                    |  |
| status     | This is a status indicator of your transaction request. Possible values include:                                                                                                    |  |
|            | approved - The transaction was successfully authorized.                                                                                                    |  |
|            | <b>declined</b> - The transaction was declined; see <u>Decline Type Fields</u> for further details.                                                                                                    |  |
|            | baddata - Invalid fields were passed; see Error Type for further details.                                                                                                    |  |
|            | <b>error</b> - System Error when processing the transaction; see Error Type for further details.                                                                                                    |  |
| authcode   | The numeric or alphanumeric code received from the processor in response to a transaction. A value will be provided if the Sale transaction had been approved and if the merchant is configured for this response.                       |  |
| avs        | The "avs" response code returned by the address verification system (AVS) for the transaction when the verify parameter (verify=y) is included in the request. Please see Appendix B - Address Verification System (AVS) Response Codes. |  |

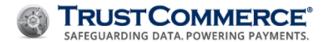

### **One-Time Payment**

As mentioned, TC Citadel allows a BillingID to be used to process a one-time transaction later. This is ideal for integrators who want to manage the recurring payments through their own application. In these cases, the BillingID field is included as a substitute for the payment card or ACH information.

The following is an example of a one-time Sale transaction using a BillingID:

```
TCLinkPushParam(handle, "custid", "962100");
TCLinkPushParam(handle, "password", "xxxxxxx");
TCLinkPushParam(handle, "action", "sale");
TCLinkPushParam(handle, "billingid", "B12345");
TCLinkPushParam(handle, "amount", "1000");
```

### **One-time Payments - Common Responses**

The following table demonstrates the common fields and values returned for a one-time transaction request. For a comprehensive list, refer to About Transaction Responses.

| Field Name | Description                                                                                                    |  |
|------------|----------------------------------------------------------------------------------------------------|--|
| transid    | TransID is the 14-character unique identifier assigned to each transaction regardless of the status. It is composed of 13 numbers and 1 hyphen formatted as follows: "123-1234567890"                                                    |  |
| status     | This is a status indicator of your transaction request. Possible values include:                                                                                                    |  |
|            | approved - The transaction was successfully authorized.                                                                                                    |  |
|            | <b>declined</b> - The transaction was declined; see <u>Decline Type Fields</u> for further details.                                                                                                    |  |
|            | <b>baddata</b> - Invalid fields were passed; see <u>Error Type</u> for further details.                                                                                                    |  |
|            | <b>error</b> - System Error when processing the transaction; see <u>Error Type</u> for further details.                                                                                                    |  |
| authcode   | The numeric or alphanumeric code received from the processor in response to a transaction. A value will be provided if the Sale transaction had been approved and if the merchant is configured for this response.                       |  |
| avs        | The "avs" response code returned by the address verification system (AVS) for the transaction when the verify parameter (verify=y) is included in the request. Please see Appendix B - Address Verification System (AVS) Response Codes. |  |

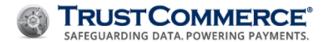

### Fraud Score

The fraud score represents an evaluation of how legitimate or fraudulent the transaction appears to be. A fraud score close to "0" means that the transaction is likely to be fraudulent, while a fraud score close to "100" means the transaction is more likely to be legitimate.

You may want to handle the score result yourself. You can implement logic that treats a certain range of low scores as outright declines, a high range as approvals, and a middle range as accepted pending further processing. The last category of transactions could be set aside in your local database and trigger an email to a designated person or department to review the transaction and follow up as necessary.

Please see the TC Vault User Guide for more details to assist you in fraud prevention.

With TC CrediGuard enabled, the return fields for each transaction will contain an additional field for the calculated fraud score:

| Field Name | Description                                                                       |  |
|------------|-----------------------------------------------------------------------------------|--|
| fraudscore | The actual numeric score (0 to 100) assigned by TC CrediGuard to the transaction. |  |

#### Fraud Threshold

When TC CrediGuard is enabled, a fraud threshold can be assigned to each transaction based on its appearance of fraud or legitimacy.

| Field Name     | Description                                                                                                    |
|----------------|----------------------------------------------------------------------------------------------------|
| fraudthreshold | This is the fraud threshold for the current transaction. If the transaction receives a fraud score below this threshold, it will be declined. A default value is defined in the TC Vault TC CrediGuard settings. It is submitted via TC Link only if there is a significant business reason to override the specified default value for the account. This value is optional. |

#### **Using Fraudthreshold**

The following is an example of a Sale transaction using the "fraudthreshold" field:

```
TCLinkPushParam(handle, "custid", "962100");
TCLinkPushParam(handle, "password", "xxxxxxx");
TCLinkPushParam(handle, "action", "sale");
TCLinkPushParam(handle, "cc", "41111111111111");
TCLinkPushParam(handle, "exp", "1215");
TCLinkPushParam(handle, "amount", "1299");
TCLinkPushParam(handle, "fraudthreshold", "45");
```

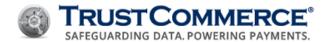

### **Fraudthreshold - Returned Values**

| Field Name  | Description |
|-------------|-------------|
| status      | decline     |
| declinetype | fraud       |
| fraudscore  | 32          |

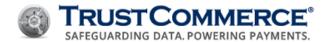

### **Blacklists**

TC CrediGuard blacklists are used to detect and block specific cardholder information that you know to be fraudulent.

- No blacklist input fields are submitted via TC Link.
- Blacklist rules are configured from within the TC Vault web interface and apply to all transactions.
- When an account is configured to use TC CrediGuard blacklists, the only change TC Link integrators need to be aware of is the possible additional return fields.

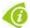

**FYI:** Refer to the TC Vault User Guide for more details on the use and configuration of blacklists.

### **Handling Blacklist Responses**

If a transaction is declined because it matches a blacklist rule, the reason for this decline is returned with the following fields:

| Field Name                                                                                                    | Description                                                                                                    |
|----------------------------------------------------------------------------------------------------|----------------------------------------------------------------------------------------------------|
| blacklistfield  The name of the input field that contained the blacklisted value; this can be following: "name", "cc", "ach", "zip", "address1", "state", "country", "ema "ip". |                                                                                                    |
| blacklistvalue                                                                                                    | The input value that triggered the blacklist decline; for instance, if the decline was due to a blacklisted IP address, the offending IP address would be returned here. |

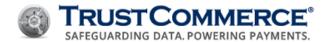

### **Velocity**

Velocity rules are used to restrict transactions with certain repeated values, indicating that they may be fraudulent.

- No velocity input fields are submitted via TC Link.
- Velocity rules are configured from within the TC Vault web interface and apply to all transactions.
- When an account is configured to use TC CrediGuard velocity rules, the only change TC Link integrators need to be aware of are the possible additional return fields.

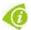

**FYI:** Please refer to the TC Vault User Guide for more details on the use and configuration of velocity rules.

### **Velocity Fields**

If a transaction is declined because it violates a velocity rule, the reason is returned through the fields described in the following table:

### Field Name Description

velocitytype

This is a brief string that contains the precise reason for the velocity decline:

- The first part of the string contains a velocity type, either "global", "zip", "ip", or "cc".
- The second part of the string contains a time period, either "1day", "3day", "15day", or "30day".
- The third part of the string contains an indicator of the type of violation, such as "count" if the transaction count for the velocity type and time period was exceeded, or "total" if the dollar amount sum was exceeded.

velocityvalue

This is the value that exceeded the velocity rule; for example, if the rule were a limit on CC# usage, this would be set to the last four digits of the credit card number.

#### **Velocity Transaction Example**

The following example demonstrates a Sale transaction that exceeds the velocity rule regarding the count of transactions on a single card, for a single day:

```
TCLinkPushParam(handle, "custid", "962100");
TCLinkPushParam(handle, "password", "xxxxxxx");
TCLinkPushParam(handle, "action", "sale");
TCLinkPushParam(handle, "cc", "4111111111111");
TCLinkPushParam(handle, "exp", "1215");
TCLinkPushParam(handle, "amount", "500");
```

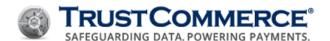

### **Velocity - Returned Values**

| Field Name   | Description |
|--------------|-------------|
| status       | decline     |
| declinetype  | velocity    |
| velocitytype | cc1daycount |

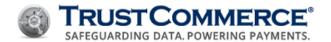

### **Address Verification System (AVS)**

The Address Verification System is used to verify the address of the customer presenting the payment card. The AVS system checks the billing address, numeric part of street address and zip code of the payment card provided by the user, against the address on file for that card. This fraud tool is supported for Preauth, Sale, Store, and Verify card transactions.

The "avs" parameter tells TrustCommerce whether or not to issue "soft declines" based on the AVS result code from the card issuing bank. In some cases, card issuing banks will give an approval even though the AVS information provided did not match the values on file. In these cases TrustCommerce will optionally provide a response that indicates "decline" for AVS. Cardholders may receive false negatives for AVS from e-commerce verification systems, which may require manual overrides, voice authorization, or reprogramming of the AVS entries by the card issuing bank.

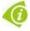

**FYI:** TrustCommerce strongly recommends that integrators who encounter card swipe problems (for example, unable to read the track data) or process mail order/telephone order (MOTO), or e-commerce transactions, submit AVS data.

#### **AVS Field**

| Field Name | Description                                  |
|------------|----------------------------------------------|
| avs        | "y" or "n". If not included, "n" is assumed. |

### **Using AVS**

The following example sends the address "123 Main St" and zip code "926148561" to the card issuer for validation as part of a Sale transaction. For addresses that have a number as part of the street name, the numeric form should be sent. For example, send "One Hundred Twenty-Three Main St" as "123 Main St".

```
TCLinkPushParam(handle, "custid",
                                     "962100");
TCLinkPushParam(handle, "password", "xxxxxx");
TCLinkPushParam(handle, "action",
                                     "sale");
TCLinkPushParam(handle, "cc",
                                     "411111111111111");
TCLinkPushParam(handle, "exp",
                                     "1215");
TCLinkPushParam(handle, "avs",
                                     "y");
TCLinkPushParam(handle, "amount",
                                    "5000);
TCLinkPushParam(handle, "address1", "123 Main St");
TCLinkPushParam(handle, "zip",
                                     "926148561");
```

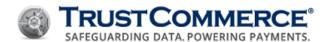

### **Handling AVS Return Codes**

The payment card issuer, not TrustCommerce, determines AVS response codes. AVS responses should serve only as a guideline for the integrator to make a business decision as to whether to process a card or not.

TrustCommerce will only decline on "NO MATCH" response; the integrator is responsible for decisions based on other return values. You should use the response code to determine the appropriate business logic for your particular business. For example, if you are shipping physical product and the "avs" response code is "N", then you might choose not to ship the product until you investigate further. Please see Appendix B - Address Verification System (AVS) Response Codes for a list of AVS response codes.

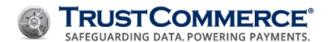

### Card Security Code (CSC)

Visa, MasterCard, Discover, and American Express implement an additional security feature known as Card Security Code (CSC). The CSC is a three- or four-digit value printed on the card or signature strip, but not encoded on the magnetic stripe. It is a generally accepted best practice to send this data when the card is not present.

The codes have different names unique to each brand, as follows:

- Visa CVV2 (Card Verification Value)
- MasterCard CVC2 (Card Validation Code)
- Discover CID (Card Identification Number)
- American Express CID or unique card code

This data (or an appropriate indicator if it is unavailable) should be sent for non-swiped transactions. In some cases non-compliance fees may be assessed if no information is submitted. TrustCommerce will attempt to send a response if available. In some cases, this response may be a space (which doesn't indicate anything at all) in the "cvv" field.

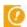

**Important:** For PCI compliance and security reasons, never store or save the CSC value to temporary files.

### **Card Security Code Fields**

| Field Name | Description                                                                                                    |  |
|------------|----------------------------------------------------------------------------------------------------|--|
| cvv        | The three- or four-character field located in the front or back of the card. For Visa, MasterCard, and Discover, this is a three-character field located on the back of the card to the far right. For American Express, it is a four-character value located on the front of the card above the primary account number.                                                                                                    |  |
| cvvstatus  | This field should be assigned if the "cvv" field is not submitted. Possible values include "present", "notpresent", and "illegible". By default, it will be treated as "notpresent" although some processors may treat it otherwise if this field is not submitted by the integrator. The "present" value states that the integrator did not provide the card code stated above even though it was present.  The "notpresent" value states that the integrator did not see a card code.  The "illegible" value states that the integrator could not read the card code.  In all cases, this field is used when the CSC is not submitted. By submitting a CSC, the merchant is stating that the CSC is present and the value is the "cvv" indicated above. Only used if "cvv" is not provided. |  |
| checkcvv   | "y" or "n". By default, this is set to "y". This determines whether TrustCommerce should decline the transaction on behalf of the integrator if the CSC does not match as reported by the card issuing bank. Only used if "cvv" is provided.                                                                                                    |  |

### Using Card Security Codes (CSC)

The following example sends a Sale transaction, including the CVV value of "123".

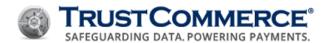

```
TCLinkPushParam(handle, "custid", "962100");

TCLinkPushParam(handle, "password", "xxxxxxx");

TCLinkPushParam(handle, "action", "sale");

TCLinkPushParam(handle, "cc", "4111111111111);

TCLinkPushParam(handle, "exp", "1215);

TCLinkPushParam(handle, "amount", "1299);

TCLinkPushParam(handle, "cvv", "123);
```

The following example sends a Sale transaction where the CVV was not present.

```
TCLinkPushParam(handle, "custid", "962100");
TCLinkPushParam(handle, "password", "xxxxxxx");
TCLinkPushParam(handle, "action", "sale");
TCLinkPushParam(handle, "cc", "4111111111111);
TCLinkPushParam(handle, "exp", "1215);
TCLinkPushParam(handle, "amount", "1299);
TCLinkPushParam(handle, "cvvstatus", "notpresent);
```

### **Handling CVV Response Codes**

The "cvv" response field result code is included in the transaction response if the "cvv" input field was included. The following table details possible response codes:

| CVV Result Code | Meaning                                          | Implementation<br>Comments                                         |
|-----------------|--------------------------------------------------|--------------------------------------------------------------------|
| М               | CVV2/CVC2/Discover CID Match.                    | None                                                               |
| N               | CVV2/CVC2/Discover CID No Match.                 | None                                                               |
| Р               | Not Processed.                                   | This data was not forwarded to the issuer.                         |
| S               | Acknowledgement that CVV2/CVC2/CID was not sent. | This would happen because the "cvvstatus" was set to "notpresent". |
| U               | Issuer doesn't support this field.               | None                                                               |

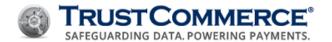

## **Discretionary Fields**

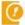

**Important:** Discretionary, custom and/or ticket fields are not intended to be used for PCI, PI, PHI, or any other sensitive data. Use these fields for their stated purpose only.

Only enter and/or transmit sensitive data to the appropriate fields as described within the TrustCommerce guides and specifications.

### **Ticket and Operator Fields**

The "ticket" and "operator" fields, described in the following table, are optional fields that can be associated with each transaction. They are built into TC Link and do not use the internal custom field number format.

| Field Name | Description                                                                                                    |
|------------|----------------------------------------------------------------------------------------------------|
| ticket     | "ticket" is a discretionary field that can be used as a merchant-specified transaction identifier for searching and reporting. In some cases, the value of this field is passed through to the financial institutions. |
| operator   | A field the integrator may choose to use if there are multiple operators that are potentially entering transactions. The operator field is only used for reporting within TrustCommerce systems.                       |

#### **TC Transaction Custom Fields**

TC Vault allows merchants to create custom fields. These fields can be assigned names and data types specific to your business operation. As part of that definition, the custom field is associated with an internal custom field number. To enter values for these custom fields using TC Link, the integrator must use the internal custom field number rather than the name displayed in TC Vault, for example, "customfield#".

| Field Name   | Description                                     |
|--------------|-------------------------------------------------|
| customfield# | As defined in TC Vault for custom field number. |

An example of a Sale transaction that includes custom fields might look like the following:

```
TCLinkPushParam(handle, "custid", "962100");
TCLinkPushParam(handle, "password", "xxxxxxx");
TCLinkPushParam(handle, "action", "sale");
TCLinkPushParam(handle, "cc", "41111111111111");
TCLinkPushParam(handle, "exp", "1215");
TCLinkPushParam(handle, "name", "Test Person");
TCLinkPushParam(handle, "customfield5", "N123456");
```

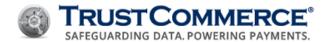

#### **TC Citadel Custom Fields**

Similar to custom fields, TC Citadel offers BillingID custom fields. The interface in TC Link is similar. Instead of referencing these as "customfield#", for TC Citadel, TrustCommerce refers to these as "bcustomfield#".

- To enter values for these BillingID custom fields using TC Link, the integrator must use the internal custom field number rather than the name displayed in TC Citadel.
- One additional field is required for TC Citadel custom field entry via TC Link. This is value will indicate the specific list of TC Citadel custom field definitions that will follow.

The specific TC Citadel custom field definitions must be created in TC Vault. TC Citadel custom field references in the example below demonstrates the use of previously created/existing TC Citadel Custom Fields.

| Field Name                                                            | Description                                                                                         |  |  |
|-----------------------------------------------------------------------|----------------------------------------------------------------------------------------------------|--|--|
| bcustomfieldlist                                                      | This is a comma-separated list of TC Citadel custom field IDs that are included in the transaction. |  |  |
| bcustomfield# As defined in TC Citadel for BillingID custom field #1. |                                                                                                    |  |  |

The following is an example of a store action for a new BillingID that includes specification of TC Citadel custom fields:

```
TCLinkPushParam(handle, "custid",
                                             "962100");
TCLinkPushParam(handle, "password",
                                             "xxxxxx");
TCLinkPushParam(handle, "action",
                                             "store");
TCLinkPushParam(handle, "cc",
                                             "41111111111111");
TCLinkPushParam(handle, "exp",
                                             "1215");
TCLinkPushParam(handle, "name",
                                             "Test Person");
TCLinkPushParam(handle, "bcustomfieldlist", "1,3,5");
TCLinkPushParam(handle, "bcustomfield1",
                                             "N123456");
TCLinkPushParam(handle, "bcustomfield3",
                                             "ABCDEF");
TCLinkPushParam(handle, "bcustomfield5",
                                             "1275");
```

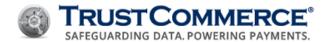

## **Email Receipts**

Merchants can set up their accounts to email receipts to cardholders for successful Sale, Preauth, and Credit2 (standalone credit) transactions. Configure the Email Receipts settings in TC Vault before using this functionality with TC Link API. The Email Receipts tab in TC Vault is accessible to level 40 users (Controller) and above.

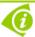

**FYI:** The only actions currently supported with the email receipts feature are **sale**, **preauth**, and **credit2**(standalone).

See the TC Vault User Guide > Email Receipts topic for information on setting up this functionality.

### TC Link API Request

Use the Email Receipt Field (emailreceipt=Y or N) with the Email field (for example, email=abc@abc.com) to send email Receipts for TC Link or TC Batch transactions. If the value of emailreceipt is Y, TrustCommerce sends an email receipt to the provided cardholder email address when a successful Sale, Preauth, or Credit2 (Standalone Credit) transaction is processed. A single, well-formatted email address (for example, abc@abc.com) must be provided in the email field. If the value of emailreceipt is N, an email receipt is not sent to the provided email address.

| Field Name   | Туре    | Minimum Characters | Maximum Characters | Possible Values |
|--------------|---------|--------------------|--------------------|-----------------|
| emailreceipt | Boolean | 1                  | 1                  | Y, N            |

#### **Sale Transaction Example**

The following example demonstrates a Sale requesting \$1.25 to be reserved from payment card 4111111111111111, expiring in December of 2015:

```
TCLinkPushParam(handle, "custid", "962100");

TCLinkPushParam(handle, "password", "xxxxxxx");

TCLinkPushParam(handle, "action", "sale");

TCLinkPushParam(handle, "amount", "125");

TCLinkPushParam(handle, "cc", "411111111111111");

TCLinkPushParam(handle, "emailreceipt", "y");

TCLinkPushParam(handle, "email", "john.smith@mail.com");
```

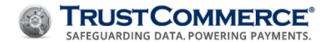

### TC Link API Receipt Status

If the value of emailreceipt is Y, TC Link API returns a status value indicating the result of the email receipt attempt. The Email Receipt status field is in the Batch Results file.

| Field Name    | Туре   | Possible Values                                                                       |
|---------------|--------|---------------------------------------------------------------------------------------|
| receiptstatus | String | accepted, emailmissing, malformattedemail, actionnotsupported, noteligibleforemailing |

The receipt status values are defined as follows:

- **accepted** indicates that the email receipt request passed initial validation. TrustCommerce will attempt to email a receipt to the provided email address.
- emailmissing indicates that an email address was not provided for the transaction.
- malformattedemail indicates that the provided email address was formatted incorrectly.
- **actionnotsupported** indicates that emailing a receipt is not supported for the transaction type (emailing receipts is not supported for action=void, action=postauth, action=credit).
- **noteligibleforemailing** indicates that the email receipt was not sent because the transaction was declined or an error occurred.

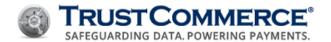

### **Query API**

The Query API provides integrators a way to request transaction data from TrustCommerce. This data may include a single transaction or large quantities of data.

- The input is field/value pairs, similar to the definition of transactions from the previous methods. However, in the Query API, these are search filters instead of transaction definitions.
- There are four types of queries that can be performed: "chain", "summary", "transaction" and "billingid" (see Query Types). Each is similar in behavior to reports that can be generated in TC Vault.
- The Query API returns data in three formats: CSV, HTML, or XML. The type is specified using the "format" field.
- You can only run one report at a time. To obtain both a summary and a chain report, you will need to execute the query twice; once for the summary and once for the chain report.

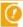

**Important:** In all other cases in this document, the TC Link password is used; however, the Query API uses the TC Vault password.

#### **Best Practice**

Depending on system conditions, Query API requests may not pick up transactions immediately. For best results, TrustCommerce recommends that you not schedule an automated process to pull transactions immediately at the end of a time window.

For example, if you are creating a tool to pull all transactions on a daily basis for 10:00 p.m. one day through 10:00 p.m. the next day, you should schedule the job to run at 10:15 p.m. or later. This will ensure that all transactions have fully processed before the report runs.

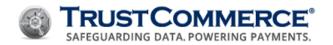

# **HTTPS/POST Query Types**

| Query Type  | Comparable TC Vault Reports                                                                                                    |
|-------------|----------------------------------------------------------------------------------------------------|
| chain       | In TC Vault, the user can request a chain report. This report contains a single record summarizing all transactions that are related to one transaction (for example, Postauth with the associated Preauth, Credit with the associated Sale). If any individual transaction in a chain meets the search criteria, the chain will be included in the chain report. |
| transaction | In TC Vault, the user can request a transaction report. This report contains specific details of each transaction that meets the search criteria.                                                                                                    |
| summary     | In TC Vault, the user can request a summary report. This report summarizes all transactions meeting the search criteria.                                                                                                    |
| billingid   | In TC Citadel, the user can request a BillingID report. This report displays information on "billingids" meeting the search criteria.                                                                                                    |

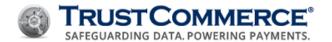

# **HTTPS/POST Query Fields**

The following table describes the required and optional fields used to build a query.

| Field     | Possible Values or<br>Format           | Required | Description                                                                                                    |
|-----------|----------------------------------------|----------|----------------------------------------------------------------------------------------------------|
| custid    |                                        | Υ        | TrustCommerce customer ID (CustID) number.                                                                         |
| password  |                                        | Υ        | Your TC Vault password.                                                                                            |
| querytype | chain, transaction, summary, billingid | Υ        | The response corresponding to the equivalent reports on the TC Vault website.                                      |
| format    | text, html, xml                        | N        | Set to "text" (default) for CSV text output, "html" for HTML format, or "xml" for XML format.                      |
| media     | cc, ach                                | N        | Filters results based on the media type.                                                                           |
| begindate | MM-DD-YYYY HH:MM:SS                    | N        | Filters results based on the beginning date to be included.                                                        |
| enddate   | MM-DD-YYYY HH:MM:SS                    | N        | Filters results based on the ending date to be included.                                                           |
| chain     |                                        | N        | Filters results to the specified Chain ID.                                                                         |
| transid   | 012-0123456778                         | N        | Filters results to the specified Transaction ID.                                                                   |
| billingid | abc123                                 | N        | Filters results to include only transactions referencing the specified "billingid".                                |
| pastdue   | y,n                                    | N        | For querytype=billingid reports, filters results to include only "billingids" that have been flagged as "pastdue". |
| action    | preauth, sale, credit                  | N        | Filters results to transactions referencing the specified action.                                                  |
| status    | approved, accepted, decline            | N        | Filters results to transaction reporting the specified status.                                                     |
| name      | Any value                              | N        | Filters results to transactions referencing the specified cardholder name; includes partial matches.               |

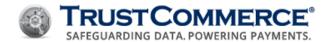

| Field     | Possible Values or<br>Format            | Required | Description                                                                                                    |
|-----------|-----------------------------------------|----------|----------------------------------------------------------------------------------------------------|
| СС        | Cardholder primary account number (PAN) | N        | Filters results to transactions referencing the specified cc; this can be either the full credit card number or just the last four digits.                                                                            |
| ticket    | Any value                               | N        | Filters results to transactions referencing the specified ticket field value.                                                                                                    |
| limit     | Number                                  | N        | This field specifies the maximum number of records to return. This works in conjunction with the offset field to allow the integrator to page through results instead of returning large quantities of data.          |
| offset    | Number                                  | N        | This field specifies the starting point of the records to be returned. This works in conjunction with the offset field to allow the integrator to page through results instead of returning large quantities of data. |
| showcount | Yes, No                                 | N        | Request that the total record count be included on an additional record at the end of the results set.                                                                                                    |

### **Query API TC Vault Example**

The sample HTML code shown below illustrates the functionality of the Query API. It can be pasted into a file and loaded on your web browser, if you want to try out some queries before you begin to write your code.

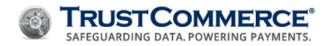

```
 format 
           <select name=format> <option value=text>text</option>
                      <option value=html>html</option></select>
          Human readable (html) or computer readable (text)
results
    Query type 
          <select name=querytype>
          <option value=chain>chain</option>
          <option value=transaction>transaction</option>
          <option value=summary>summary</option>
          <option value=billingid>billingid</option>
          </select>
          Type of query 
    media 
          <input type=text name=media value=cc> 
          For now this must be cc 
    begindate MM-DD-YYYY HH:MM:SS 
           <input type=text name=begindate> 
           Query begins at this date
    enddate MM-DD-YYYY HH:MM:SS 
          <input type=text name=enddate> 
           Query ends at this date
    chain 
          <input type=text name=chain> 
           Narrow search to a single chain of transactions
```

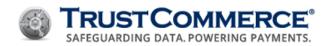

```
 transid 
          <input type=text name=transid> 
          Narrow search to a single transactions 
    billingid 
          <input type=text name=billingid> 
          Narrow search to a single billingid 
    pastdue 
          <select name=pastdue>
         <option value=y>y</option>
         <option value=n>n</option>
         </select>
          Use "y" or "n". For BillingID search. Show only recurring
BillingIDs
             that have been unable to capture the requested funds. 
    action 
          <input type=text name=action> 
          Narrow search by action. (example: preauth, postauth) 
    status 
          <input type=text name=status> 
          Narrow search by status. (example: approved, accepted) 
    name 
          <input type=text name=name> 
          Narrow search by name. 
    cc 
          <input type=text name=cc> 
          Narrow search by credit card field.
```

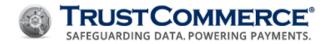

```
 limit 
           <input type=text name=limit value=20> 
          Limit results to this number of fields (not used for
summary) 
    offset 
           <input type=text name=offset value=0> 
           Report results at this offset (used with limit to page
through results)
    showcount 
           <select name=showcount>
          <option value=y>yes</option>
          <option value=n>no</option>
          </select>
           Show the number of not-limited rows on the last line of the
result
    <input type=submit> 
   </form>
</body>
</html>
```

#### TC Vault Query API Transaction ID Example

The following example demonstrates what to send to receive chain report for a specified transaction:

```
https://vault.trustcommerce.com/query/?custid=911111&password=
XXXXXX&querytype=chain&transid=024-0106430891
```

## **Enterprise Example**

If you have an enterprise account with a Controller ID and sub CustIDs, you can pull records from multiple CustIDs by sending a single query from your Controller ID. The same setup as in the previous TC Vault Example could also be specified.

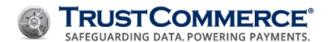

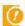

**Important:** The referenced controller CustID must control all CustIDs in the specified range. The password defined must be for the controller CustID.

#### Format I: Comma-Delimited List

In the first format, a comma-delimited list of CustIDs is specified in the "custid" field.

- The Controller CustID must be the first CustID in the list.
- An unlimited list of sub CustIDs can be included after that.
- All sub CustIDs must be defined as being controlled by the referenced controller ID.

If CustID 12340 is the controller, and CustIDs 12341, 12342, and 12343 are defined as being controlled by that CustID, a request for transactions in all of those CustIDs could be obtained by specifying the CustID field as shown below:

custid=12340,12341,12342,12343

#### Format II: Range of CustIDs

The second format allows for the specification of a range. In this format, the Controller CustID is specified first, followed by a range of CustIDs. The range is specified by a start CustID followed by "-" followed by the end CustID.

custid=12340,12341-12343

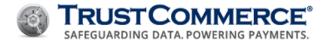

## TC Batch

The TrustCommerce Batch Processing (TC Batch) service allows submission of a large number of transactions in a single file for offline processing. The file can contain a mixture of transaction types (for example, Preauths and Postauths, credits, Sales, stores, and unstores) and is able to use TC Citadel BillingIDs, ACH routing numbers or payment card information to identify the account to be charged.

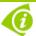

**FYI:** Multiple CustIDs may be used in a batch file, as long as each transaction contains the CustID and password for the account in which the transaction should be processed.

#### **Batch File Format**

The format for submitting batch files is a simple CSV file. The first row of the file contains the various field names as described previously for TC Link transactions. The order of the columns is arbitrary. You only need to include the columns in which you will be providing data. Subsequent rows each represent individual transactions. A blank value on a transaction row is equivalent to not submitting the field at all.

If positive identifiers for each record are required (such as an invoice number), include that identifier in the "ticket" field of your input file. The value will be echoed back in the "ticket" field of the results file.

A sample batch upload file might look like this:

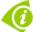

**FYI:** Any field found in <u>Appendix A - Fields List</u> of this guide can be included for batch processing.

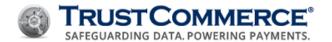

## **Naming Conventions**

While there is no required naming convention for the transaction file, TrustCommerce recommends the following:

| Recommended Syntax               | Description                                                                                 |
|----------------------------------|---------------------------------------------------------------------------------------------|
| batch –[custid]-[mmddyy] [x].txt | This is the input file containing the list of transactions to be processed:                 |
|                                  | [custid] is your numeric TrustCommerce CustID.                                              |
|                                  | [mmddyy] is the numeric date associated with this particular batch.                         |
|                                  | [x] is an optional alpha identifier to distinguish if multiple batches are sent in one day. |
| result-[your file name].txt      | This file contains a response record for each transaction record sent in a batch.           |

#### **Batch Submission**

Batches of transactions can be uploaded automatically using HTTPS/POST. Posting a file to TrustCommerce Batch Processing System in this method is only a POST call and does not enable root or any direct access to the servers. Simply send the batch file as a standard HTTPS/POST, with CGI parameters, URL encoded.

HTTPS/POST processing is done through an encrypted URL:

```
https://batch.trustcommerce.com/submit.php
```

The form data posted to TrustCommerce is URL encoded:

```
custid=XXXXXX&password=PPPPP&file=[batch file]
```

# **cURL Example**

An example of how this might work in cURL is as follows:

```
$ curl -F "custid=X" -F "password=P" -F "file=@batchfile.txt"
https://batch.trustcommerce.com/submit.php
The batch file was uploaded successfully.<a
href="https://batch.trustcommerce.com/list.php">View Batch Results</a>
```

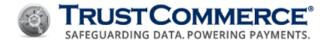

### **Batch Upload Interface Example**

The sample HTML code below illustrates the functionality of the Batch Processing service invocation of TC Link. Paste the sample into a file and load on your web browser to experiment with batch processing.

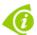

**FYI:** If a client requires batch responses in a certain format, it is best to query the fields from the source response document. Do not assume that the header information will always stay the same on a response file.

```
<h2> TrustCommerce Batch Upload Interface </h2>
<form action=https://batch.trustcommerce.com/submit.php method=post</pre>
enctype=multipart/form-data>
     custid 
           <input type=text name=custid> 
           This is your TrustCommerce custid (required) 
     password 
           <input type=password name=password> 
           This is your TrustCommerce password (required) 
     batch file 
           <input name=file type=file> 
           This is the batch file to upload (required) 
     <input type=submit> 
    </form>
</body>
</html>
```

#### **Batch Response**

The response file contains one response record for each uploaded transaction record. The results file can be downloaded from TC Vault or by invoking your language's HTTPS POST function pointed at:

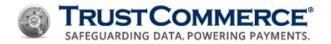

https://batch.trustcommerce.com/download.php

### A sample response file might look like this:

```
ticket, status, transid, billingid, declinetype, errortype, offenders, avs 01-1224, approved, 010-0001364786,,,,,N 00-1175, approved, 010-0001364785,,,,,N
```

#### **Batch Results Download Interface Example**

```
<html>
<head> <title> TrustCommerce Batch Results Download Interface </title> </head>
<h2> TrustCommerce Batch Results Download Interface </h2>
<form action=https://batch.trustcommerce.com/download.php method=post>
     custid 
           <input type=text name=custid> 
           This is your TrustCommerce custid (required) 
     password 
           <input type=password name=password> 
           This is your TrustCommerce password (required) 
     result file name 
           <input name=file type=text> 
           This is the result file name to download (required) 
     <input type=submit> 
    </form>
</body>
</html>
```

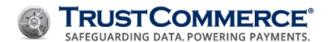

#### **Batch Status**

Email is the primary means used by the Batch Processing service to provide status updates. Please contact your Account Manager or TrustCommerce Client Services (800) 915-1680, Option 3 to request your email address be added to the distribution list.

Once your file is uploaded, the system responds immediately with an "acknowledged" message. This is followed by an email providing processing statistics, including the number of records found in the file. The email subject will look like:

## Subject: Batch File [your file name] Picked Up

Once processing is completed, a second email is sent. The body of this email contains relevant information including the number of approvals, declines, accepts and settlements. The email subject this time will look like:

Subject: Batch File [your file name] Complete

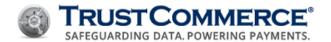

## HTTPS/POST

If you are unable to install TC Link software, you can still process through the TrustCommerce processing platform using HTTPS/POST. This method is only a POST call and does not enable root or any direct access to TrustCommerce servers.

This transaction should be sent as a standard HTTPS/POST, with CGI parameters, URL encoded. The fields are otherwise identical to those used through the TC Link API. Processing a HTTPS/POST is done via an encrypted URL at: https://vault.trustcommerce.com/trans/?

- The form data you will post to TrustCommerce is URL encoded.
- The text before the equal sign is the name of the field.
- The text after the equal sign is the value of the field.
- Each pair of field name and field value is separated by the ampersand (&) symbol.

Most people use some sort of software or library to perform the actual transaction (for example, cURL, .NET WebRequest). You will have to integrate your application to the library or be able to call the software externally in order to use this. In the following cURL example;

- the text before the equal sign is the name of the field.
- the text after the equal sign is the value of the field.
- each pair of field name and field value is separated by a UNIX newline.

```
$ curl -d "custid=X" -d "action=sale"
https://vault.trustcommerce.com/trans/
offenders=password,amount,cc,exp
error=missingfields
status=baddata
```

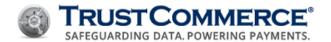

## **TC Trustee API**

TC Trustee API is a transparent web application pass through that allows merchants to process payments directly from their website without ever handling sensitive cardholder data. TC Trustee API seamlessly integrates into the checkout process of a merchant's shopping cart, payment page, or other online payment system. Customers enter their payment card data on a form on the merchant's web site, submit the payment form, and the data is seamlessly redirected to the TrustCommerce payment gateway. TrustCommerce stores and transmits the sensitive cardholder data. This solution gives the merchant full branding and customization capabilities.

TC Trustee API is easy to integrate and supports any language that handles web processing, such as ASP.NET, PHP, and Python. In most cases, installation requires fewer than 30 lines of code.

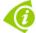

**FYI:** For more information about this, or any of the TrustCommerce products, you may refer to the documentation available in the Downloads section of the TC Vault interface, or call (800) 915-1680, Option 2 and speak with a TrustCommerce Solutions Consultant.

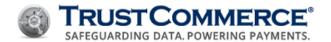

# **Externally Integrated Applications**

TC Link API is open to developers and e-commerce firms who would like to integrate TrustCommerce services into their front end products. Several third-party products, including shopping carts, patient management systems, and event management systems, have successfully integrated TC Link API within their environments.

To accept payment through these applications, you must first acquire TC Link credentials from your Solutions Consultant and then reference them in your application integration. Please see the documentation from the third-party provider for more information on integrating your application with their product.

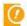

Important: TrustCommerce does not control, and is not responsible for, the compatibility, performance, reliability, or any other aspect of third-party products used in conjunction with any TrustCommerce application or associated device. You are solely responsible for determining whether or not to use third-party products and should verify that such products do not (1) violate your company's policy regarding the installation and/or use of third-party products, and (2) interfere with your company's authorized software and/or devices.

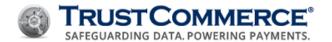

# Appendix A — Fields List

The following table provides basic validation parameters for the various input fields that can be included in TC Link API transaction requests. Please see the content of this document to understand the context in which these fields can be used and examples for how parameters may be customized.

| Field Name        | Data Type (Length) | Service       |  |
|-------------------|--------------------|---------------|--|
| account           | Number (3-17)      | ACH           |  |
| action            | String (10)        | All           |  |
| additionalamount# | String (20)        | IIAS          |  |
| address1          | String (80)        | Personal Info |  |
| address2          | String (80)        | Personal Info |  |
| amount            | Number(3-8)        | Many          |  |
| authnow           | y/n (1) TC Citadel |               |  |
| avs               | y/n (1)            | AVS           |  |
| bcustomfield#     | String (1024)      | TC Citadel    |  |
| bcustomfieldlist  | String (1024)      | TC Citadel    |  |
| billingid         | String (6)         | Many          |  |
| cashback          | Number (12)        | Debit         |  |
| СС                | Number (13-16)     | Many          |  |
| checkcvv          | y/n (1)            | CVV           |  |
| city              | String (40)        | Personal Info |  |
| commoditycode     | String (4)         | Level III     |  |
| country           | String (20)        | Personal Info |  |
| custid            | String (20)        | All           |  |

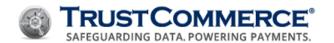

| Field Name         | Data Type (Length) | Service       |
|--------------------|--------------------|---------------|
| customfield#       | String (1024)      | Cust. Fields  |
| cvv                | Number (3-4)       | CVV           |
| cvvstatus          | String (20)        | CVV           |
| cycle              | String (2-4)       | TC Citadel    |
| cyclepayment       | y/n (1)            | TC Citadel    |
| debitdata          | String (52)        | Debit         |
| demo               | y/n (1)            | General       |
| discount           | Number (12)        | Level III     |
| discount#          | Number (12)        | Level III     |
| duty               | Number (12)        | Level II/III  |
| email              | String (50)        | Personal Info |
| encryptedtrack     | String (512)       | Card Swipe    |
| exp                | Number (4)         | Many          |
| firstamount        | Number (3-8)       | TC Citadel    |
| fraudthreshold     | Number (2)         | TC CrediGuard |
| iias_lookup        | y/n (1)            | IIAS          |
| iias_transaction   | y/n (1)            | IIAS          |
| ip                 | String (7-15)      | Personal Info |
| lastamount         | Number (3-8)       | TC Citadel    |
| lastpaymentunstore | y/n (1)            | TC Citadel    |

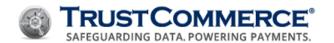

| Field Name                   | Data Type (Length) | Service       |
|------------------------------|--------------------|---------------|
| marketindicator              | String (1)         | IIAS          |
| media                        | String (10)        | Many          |
| name                         | String (60)        | Personal Info |
| numitems                     | Number (3)         | Level III     |
| offlineauthcode              | String (6)         | Offline Auth  |
| operator                     | String (20)        | Many          |
| originalsaledate             | String (14)        | Debit         |
| partialauth                  | y/n (1)            | IIAS          |
| password                     | String (20)        | All           |
| paymentnumber                | Number (6)         | TC Citadel    |
| payments                     | Number (4)         | TC Citadel    |
| phone                        | String (30)        | Personal Info |
| pin                          | String (16-36)     | Debit         |
| pinless_debit                | y/n (1)            | Pinless Debit |
| pinless_lookup               | y/n (1)            | Pinless Debit |
| price#                       | Number (6)         | Level III     |
| productcode#                 | String (20)        | Level III     |
| productdescription#          | String (47)        | Level III     |
| purchaselevel                | Number (1)         | Level II/III  |
| purchaseordernum String (17) |                    | Level II/III  |

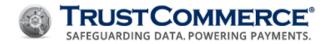

| Field Name        | Name Data Type (Length) Service |                   |  |
|-------------------|---------------------------------|-------------------|--|
| quantity#         | Number (3)                      | Level III         |  |
| routing           | Number (9)                      | ACH               |  |
| savings           | y/n (1)                         | ACH               |  |
| shipdate          | String (10)                     | ECom/MOTO         |  |
| shippinghandling# | Number (3-8)                    | Level III         |  |
| shipto_address1   | String (80)                     | Ship Info         |  |
| shipto_address2   | String (80)                     | Ship Info         |  |
| shipto_city       | String (20)                     | Ship Info         |  |
| shipto_country    | String (20)                     | Ship Info         |  |
| shipto_name       | String (60)                     | Ship Info         |  |
| shipto_state      | String (2)                      | Ship Info         |  |
| shipto_zip        | String (20)                     | Ship Info         |  |
| shiptosame        | y/n (1)                         | Ship Info         |  |
| sigdata#          | String(1024)                    | Signature Capture |  |
| sigparts          | Number(1-3)                     | Signature Capture |  |
| start             | String (2-10)                   | TC Citadel        |  |
| state             | String (20)                     | Personal Info     |  |
| surcharge         | Number (5)                      | Debit             |  |
| tax               | Number (12)                     | Level II/III      |  |
| tax#              | Number (6)                      | Level III         |  |

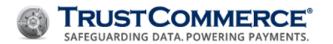

| Field Name     | eld Name Data Type (Length) Service |               |
|----------------|-------------------------------------|---------------|
| taxamount#     | Number (12)                         | Level III     |
| taxidentifier  | String (12)                         | Level II/III  |
| taxidentifier# | String (15)                         | Level III     |
| ticket         | String (30)                         | Many          |
| tip            | Number (3-8)                        | Restaurant    |
| totalpayments  | Number (3)                          | TC Citadel    |
| track1         | String (79)                         | Card Swipe    |
| track2         | String (40)                         | Card Swipe    |
| transid        | String (14)                         | Many          |
| type           | String (20)                         | ECom/MOTO     |
| unitofmeasure# | String (12)                         | Level III     |
| vatnum         | String (13)                         | Level III     |
| verify         | y/n (1)                             | TC Citadel    |
| zip            | String (20)                         | Personal Info |

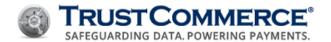

# Appendix B - AVS Response Codes

Use the information below to determine the meaning of each Address Verification System (AVS) response code.

| AVS Code | Description                                                                           |  |  |  |
|----------|---------------------------------------------------------------------------------------|--|--|--|
| А        | Street address matches, but five-digit and nine-digit postal code do not match.       |  |  |  |
| В        | Street address matches, but postal code not verified.                                 |  |  |  |
| С        | Street address and postal code do not match.                                          |  |  |  |
| D        | Street address and postal code match. Code "M" is equivalent.                         |  |  |  |
| E        | AVS data is invalid or AVS is not allowed for this card type.                         |  |  |  |
| F        | Card member's name does not match, but billing postal code matches.                   |  |  |  |
| G        | Non-U.S. issuing bank does not support AVS.                                           |  |  |  |
| Н        | Card member's name does not match. Street address and postal code match.              |  |  |  |
| I        | Address not verified.                                                                 |  |  |  |
| J        | Card member's name, billing address, and postal code match.                           |  |  |  |
| K        | Card member's name matches but billing address and billing postal code do not match.  |  |  |  |
| L        | Card member's name and billing postal code match, but billing address does not match. |  |  |  |
| M        | Street address and postal code match. Code "D" is equivalent.                         |  |  |  |
| N        | Street address and postal code do not match.                                          |  |  |  |
| 0        | Card member's name and billing address match, but billing postal code does not match. |  |  |  |
| Р        | Postal code matches, but street address not verified.                                 |  |  |  |
| Q        | Card member's name, billing address, and postal code match.                           |  |  |  |
| R        | System unavailable.                                                                   |  |  |  |

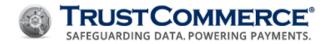

| AVS Code | Description                                                         |  |
|----------|---------------------------------------------------------------------|--|
| S        | Bank does not support AVS.                                          |  |
| Т        | Card member's name does not match, but street address matches.      |  |
| U        | Address information unavailable.                                    |  |
| V        | Card member's name, billing address, and billing postal code match. |  |
| W        | Street address does not match, but nine-digit postal code matches.  |  |
| X        | Street address and nine-digit postal code match.                    |  |
| Υ        | Street address and five-digit postal code match.                    |  |
| Z        | Street address does not match, but five-digit postal code matches.  |  |

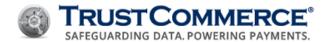

# **Updates and Revisions**

This topic describes the history of updates and revisions to the TC Link API Developer Guide.

| Date       | Version | Description                                                                                                    |
|------------|---------|----------------------------------------------------------------------------------------------------|
| 12/06/2019 | 5.4.3   | Updated for a formatting irregularity.                                                                                                    |
| 04/11/2019 | 5.4.2   | Updated the test card expiration dates from 04/19 to 04/29 and added a note within the Test Data topic, stating that for these test cards the EXP Date is flexible and can be any future date. |
| 02/01/2019 | 5.4.1   | Updated the <u>ACH</u> Fields topic to include the <b>name</b> field and description.                                                                                                    |
| 10/09/2018 | 5.4.0   | Added new topic <u>Partner Registry Key</u> , regarding implementation of Aggregator IDs (AIDs).                                                                                               |
| 02/09/2018 | 5.3.6   | Edited and updated for formatting consistency.                                                                                                    |
| 09/30/2017 | 5.3.5   | Changed the Information Classification for this guide from Public, to Client Use.                                                                                                    |
|            |         | Added clarifying language regarding the <b>partialauth</b> field as it relates to Inventory Information Approval <u>IIAS</u> transactions.                                                     |
|            |         | Corrected Offline Sale field from Action Preauth to Action Sale.                                                                                                    |
|            |         | Removed duplicate fields in <u>IIAS Transactions Fields</u> table.                                                                                                    |
|            |         | Removed unnecessary line item from <u>Purchase Level II</u> <u>Transaction Example- Sale</u> .                                                                                                 |
|            |         | Added CVV values to the Diners, Discover and JCB <u>Test</u> <u>Cards – Approved</u> table.                                                                                                    |
|            |         | Updated Network Configuration topic adding new <a href="https://www.trustCommerce-IP-Blocks">TrustCommerce IP Blocks</a> - CIDR Notations and Netmasks.                                        |
| 11/17/2016 | 5.3.4   | Updated the <u>Testing Your Application</u> topic with current Discover test card number, and added a second MasterCard test number with the new BIN range.                                    |
| 08/04/2016 | 5.3.3   | Updated <u>Purchase Level 3 – Per Line Item</u> - Field Items                                                                                                    |
| 05/18/2016 | 5.3.2   | Updated a card number in the Test Card – Declined table so the number without spaces (for copying) now correctly matches the coordinating number in the table above.                           |

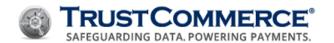

| 05/11/2016 | 5.3.1 | Updated and alphabetized Appendix A – Fields List.                                                                                       |
|------------|-------|----------------------------------------------------------------------------------------------------|
|            |       | Added a note in the Email Receipts topic to clarify supported email receipt actions.                                                     |
|            |       | Corrected an example in the Shared Access BillingID topic example to properly display amount=1000 rather than 10.00.                     |
| 02/26/2016 | 5.3.0 | Updated the Testing Your Application topic with current Discover test card number.                                                       |
|            |       | Updated the Discretionary Fields topic with an important note regarding the intended use of discretionary, custom, and/or ticket fields. |
|            |       | Added new Payload Sent section to the Response Field Groups topic.                                                                       |
|            |       | Added new Digital Signature Capture topic and added "sigparts" and "sigdata#" to Appendix A – Fields List.                               |
|            |       | Added an overview paragraph to the TC Citadel topic, describing BillingIDs and tokens.                                                   |
|            |       | Added a new topic Shared Access BillingIDs.                                                                                              |
|            |       | Added an important note regarding the use of third-party products within the Externally Integrated Applications topic.                   |
|            |       | Added new cover page with clear information classification.                                                                              |
|            |       | Updated throughout the document with current styles.                                                                                     |
| 09/15/2014 | 5.2.1 | Minor update to the Email Receipts topic.                                                                                                |
| 03/05/2014 | 5.2.0 | Added the Emailing Receipts topic.                                                                                                    |
| 02/19/2014 | 5.1.3 | Corrected the HTTPS/POST topic.                                                                                                    |
| 02/10/2014 | 5.1.2 | Corrected the HTTPS/POST transaction URL.                                                                                                |
| 09/15/2014 | 5.2.1 | Minor update to the Email Receipts topic.                                                                                                |
| 03/05/2014 | 5.2.0 | Added the Emailing Receipts topic.                                                                                                    |
| 02/19/2014 | 5.1.3 | Corrected the HTTPS/POST topic.                                                                                                    |
| 02/10/2014 | 5.1.2 | Corrected the HTTPS/POST transaction URL.                                                                                                |
|            |       | Corrected the Void (Void Transaction) topic.                                                                                             |
|            |       |                                                                                                    |

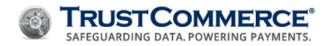

| 09/19/2013 | 5.1.1 | Updated telephone option to reach Solutions Consultants.                                                                                                    |
|------------|-------|----------------------------------------------------------------------------------------------------|
| 05/03/2013 | 5.0.0 | Changed title of document from TC Software Developer Guide to TC Link API Developer Guide.                                                                     |
|            |       | Updated references to TC Trustee Merchant Host Developer Guide to reflect the document's new name, which is TC Trustee API Developer Guide.                    |
|            |       | Updated Sale-Common Responses table.                                                                                                    |
| 03/15/2013 | 4.0.3 | Updated syntax for example code re: updating the expiration date for an existing BillingID; updated URL for the Processing Transaction via HTTPS/POST section. |
| 12/12/2012 | 4.0.2 | Added code syntax tables for test cards; updated typo in Fields List for unitofmeasure#.                                                                       |
| 11/21/2012 | 4.0.1 | Updated headings for HTTP/Post for clarity.                                                                                                    |
| 09/27/2012 | 4.0.0 | Updated expiration dates from 04/12 to 04/19; added spaces between every fourth digit for test cards for better readability.                                   |